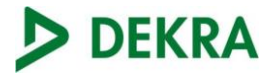

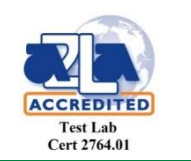

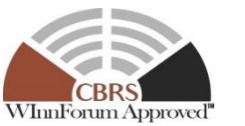

Test report No: NIE: 2477bRCB.002

## **Test report** Citizen Broadband Radio Service Test report

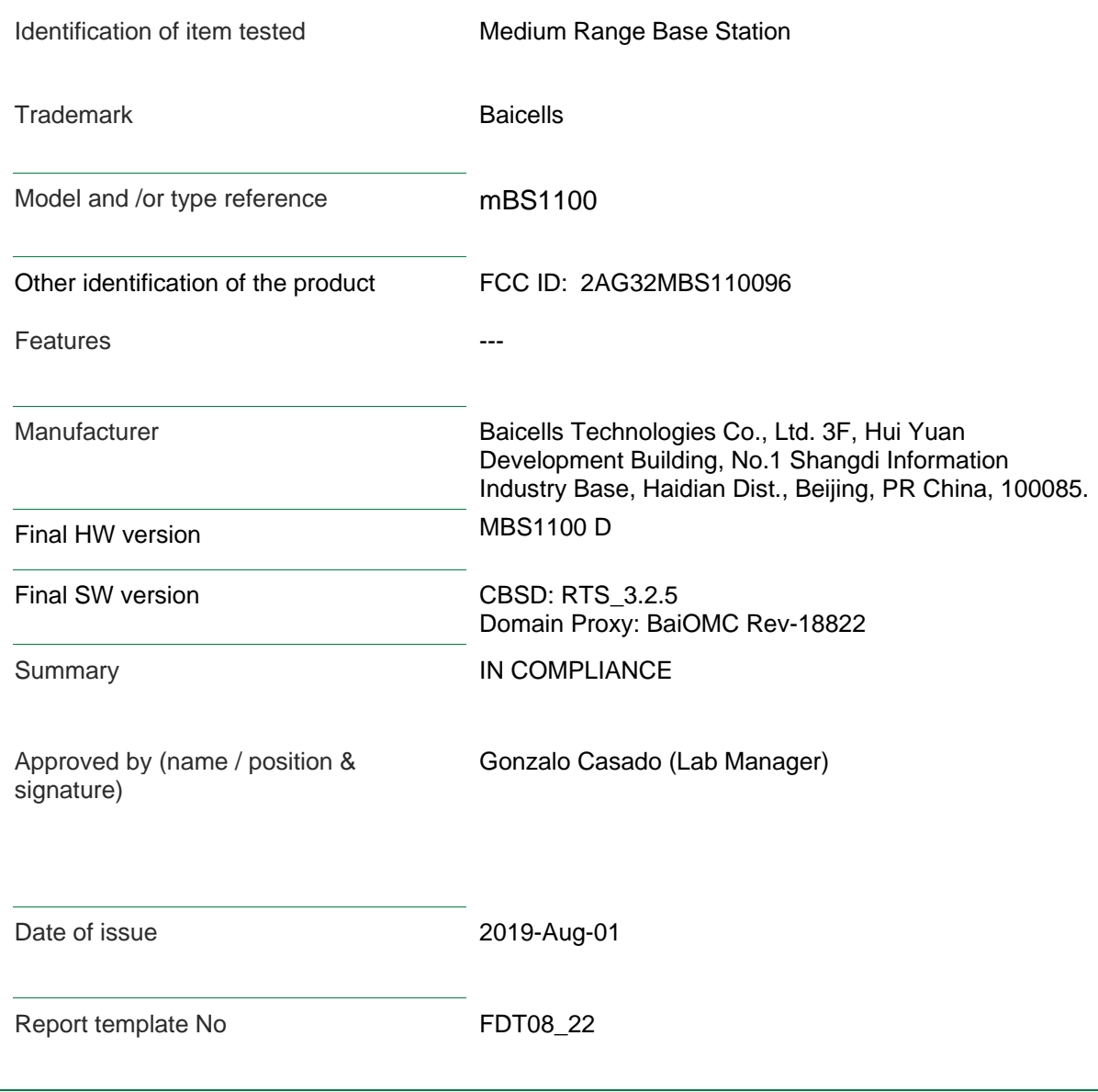

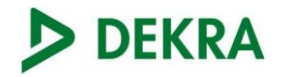

## Index

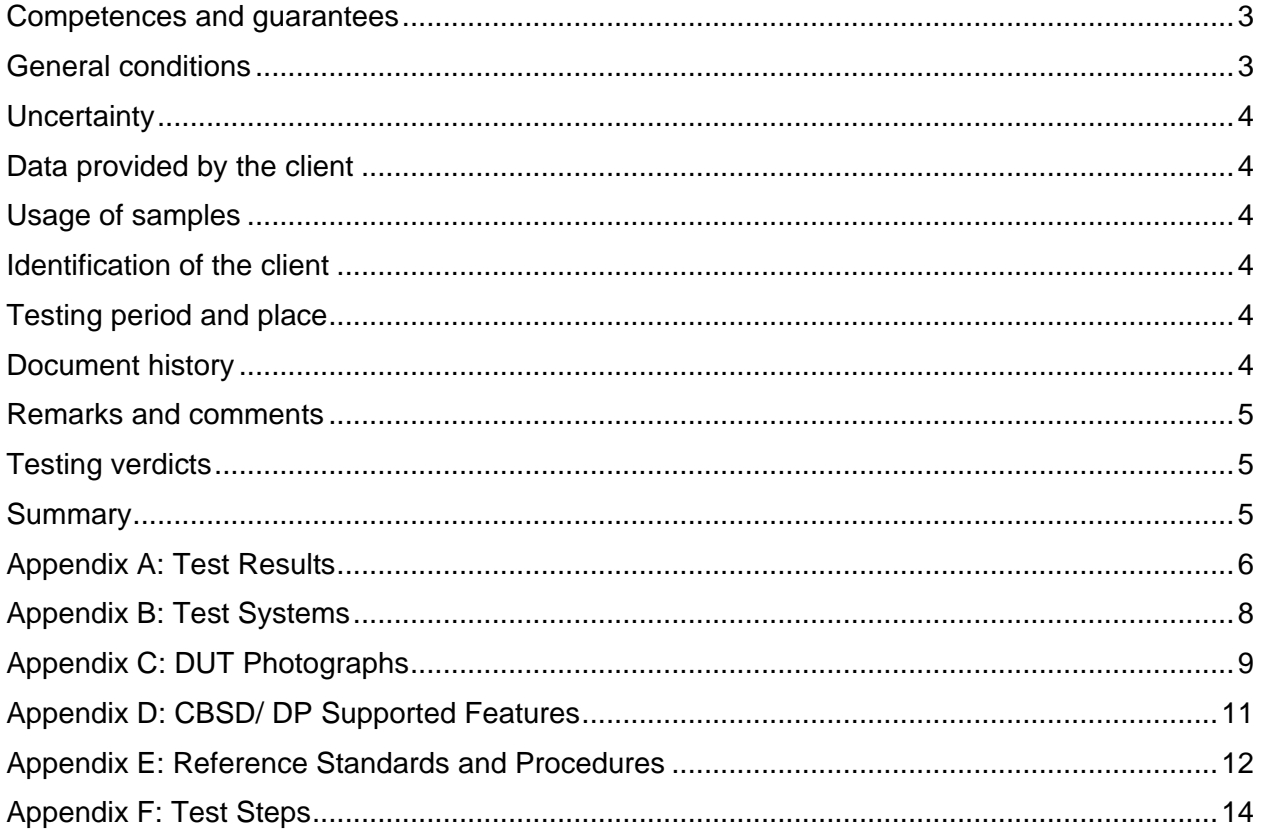

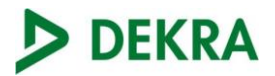

### <span id="page-2-0"></span>Competences and guarantees

DEKRA Certification Inc. is a testing laboratory accredited by A2LA (The American Association for Laboratory Accreditation), to perform the tests indicated in the Certificate 2764.01.

DEKRA Certification, Inc. is a CBRS Alliance authorized test laboratory.

DEKRA Certification, Inc. is a WInnForum Approved CBSD test laboratory.

In order to assure the traceability to other national and international laboratories, DEKRA Certification, Inc. has a calibration and maintenance program for its measurement equipment.

DEKRA Certification, Inc. guarantees the reliability of the data presented in this report, which is the result of the measurements and the tests performed to the item under test on the date and under the conditions stated on the report and, it is based on the knowledge and technical facilities available at DEKRA Certification, Inc. at the time of performance of the test.

DEKRA Certification, Inc. is liable to the client for the maintenance of the confidentiality of all information related to the item under test and the results of the test.

The results presented in this Test Report apply only to the particular item under test established in this document.

**IMPORTANT:** No parts of this report may be reproduced or quoted out of context, in any form or by any means, except in full, without the previous written permission of DEKRA Certification, Inc.

### <span id="page-2-1"></span>General conditions

- 1. This report is only referred to the item that has undergone the test.
- 2. This report does not constitute or imply on its own an approval of the product by the Certification Bodies or competent Authorities.
- 3. This document is only valid if complete; no partial reproduction can be made without previous written permission of DEKRA Certification, Inc.
- 4. This test report cannot be used partially or in full for publicity and/or promotional purposes without previous written permission of DEKRA Certification, Inc and the Accreditation Bodies.

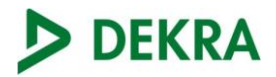

## <span id="page-3-6"></span><span id="page-3-0"></span>**Uncertainty**

Uncertainty (factor k=2) was calculated according to the DEKRA Certification, Inc internal document PODT000.

### <span id="page-3-1"></span>Data provided by the client

DEKRA declines any responsibility with respect to the information provided by the client and that may affect the validity of results.

### <span id="page-3-2"></span>Usage of samples

Samples undergoing test have been selected by: Baicells Technologies, Inc.

Sample M/01 is composed of the following elements:

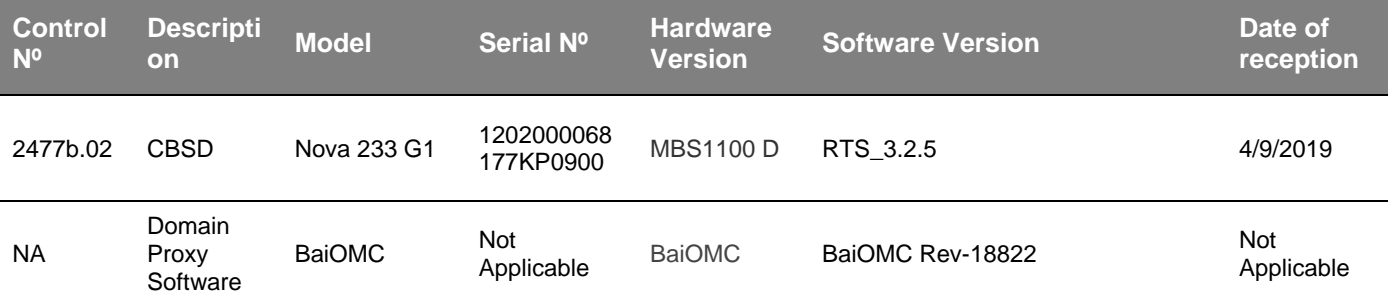

1. Sample M/01 has undergone the test(s) specified in subclause "Test method requested".

## <span id="page-3-3"></span>Identification of the client

Baicells Technologies

3F, Hui Yuan Development Building, No.1 Shangdi Information Industry Base, Haidian Dist., Beijing

China

+86-010-62607100

#### <span id="page-3-4"></span>Testing period and place

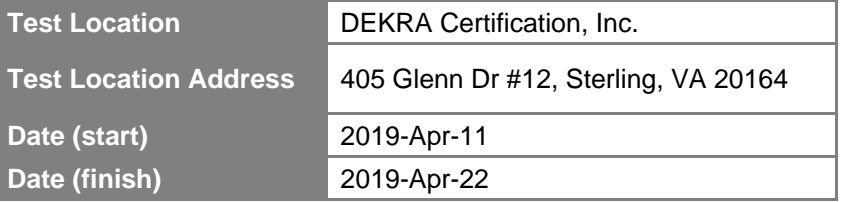

#### <span id="page-3-5"></span>Document history

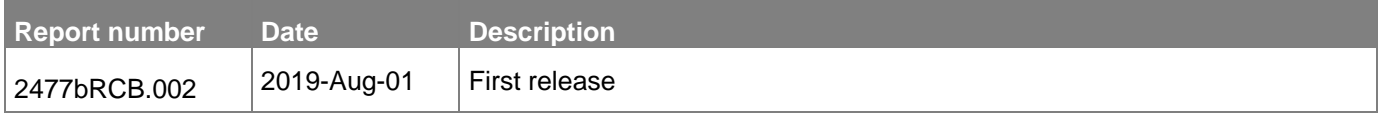

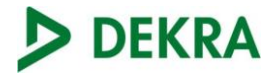

### Remarks and comments

1: The tests have been performed by the technical personnel: Indusha Chitepu

## <span id="page-4-0"></span>Testing verdicts

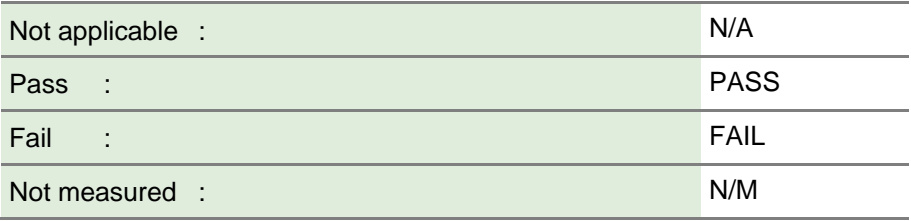

## <span id="page-4-1"></span>**Summary**

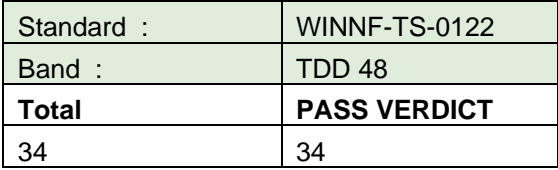

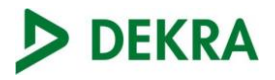

# <span id="page-5-0"></span>**Appendix A:** Test Results

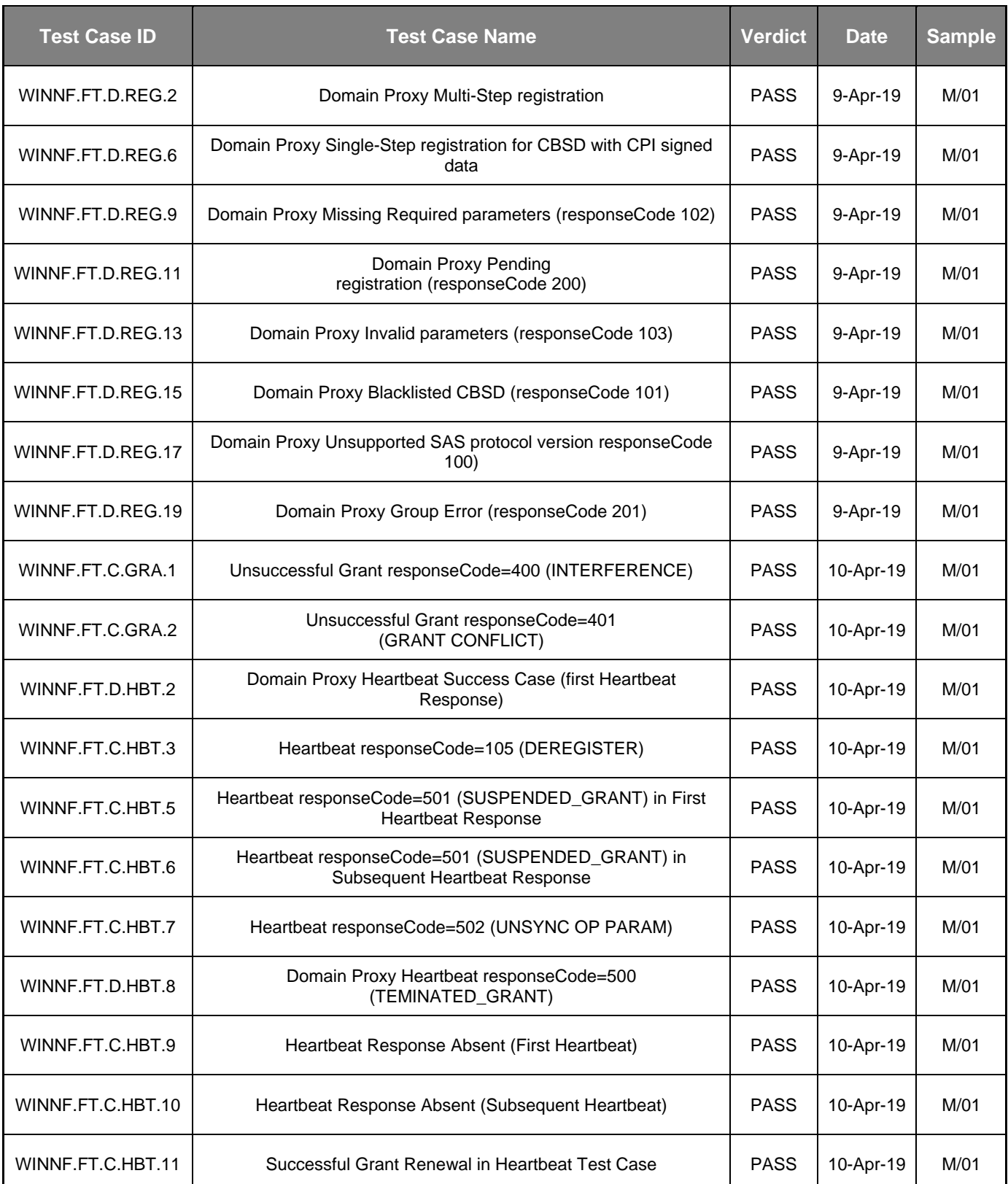

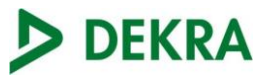

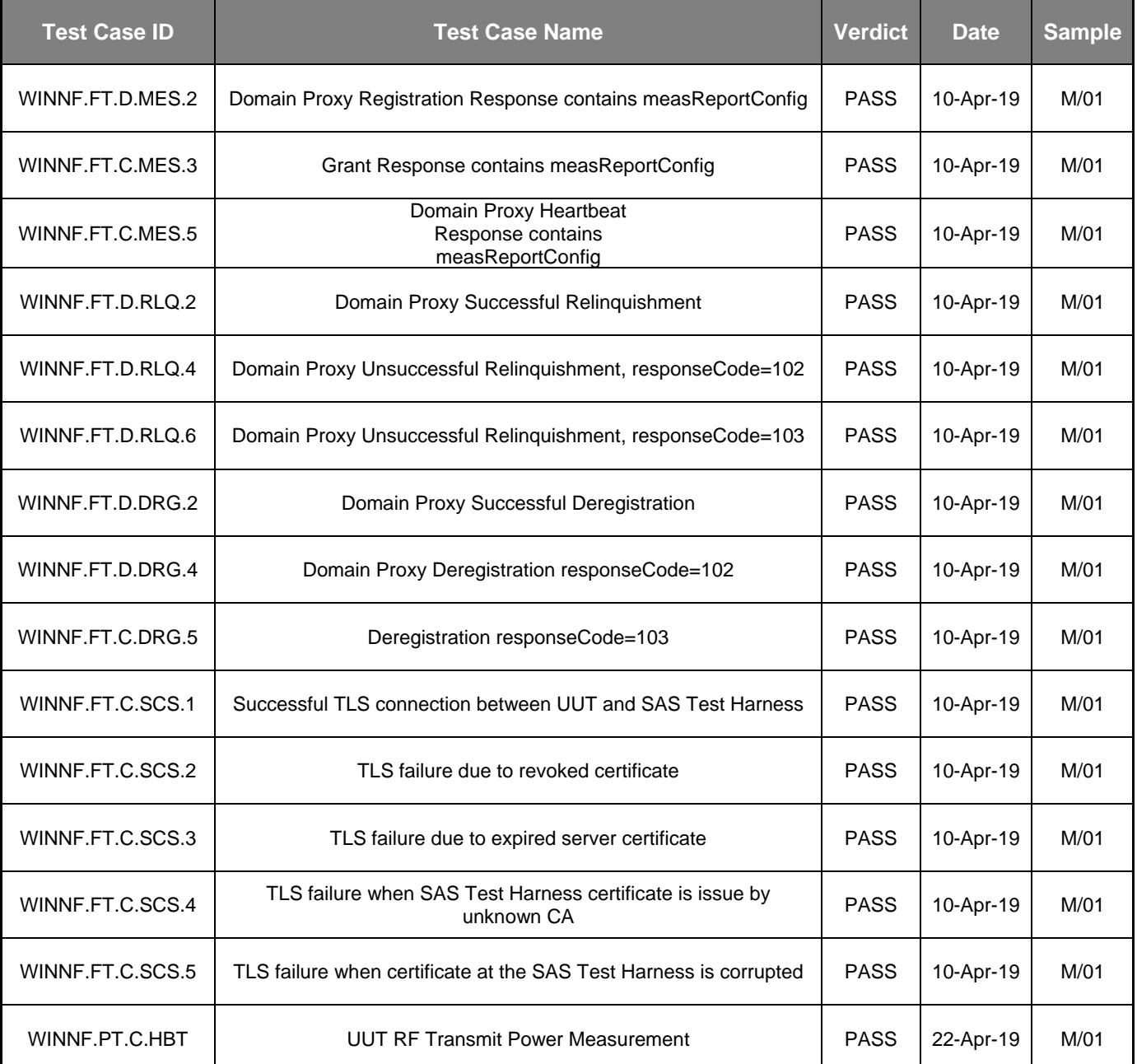

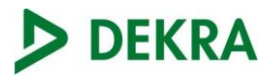

# <span id="page-7-0"></span>**Appendix B:** Test Systems

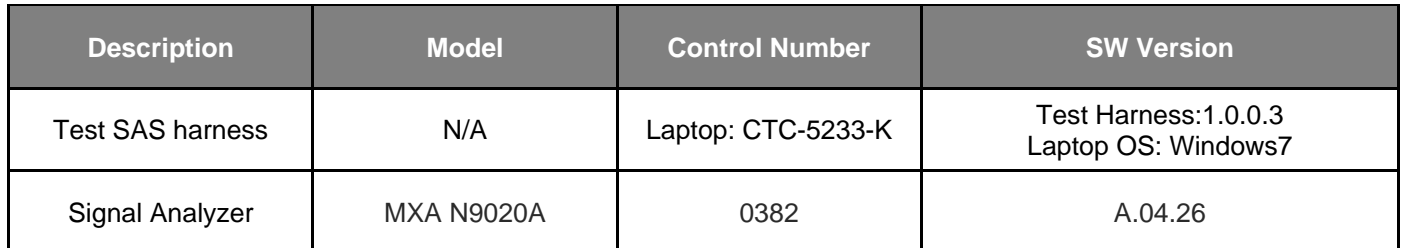

#### **Test Setup**

## **Domain Proxy Configuration**

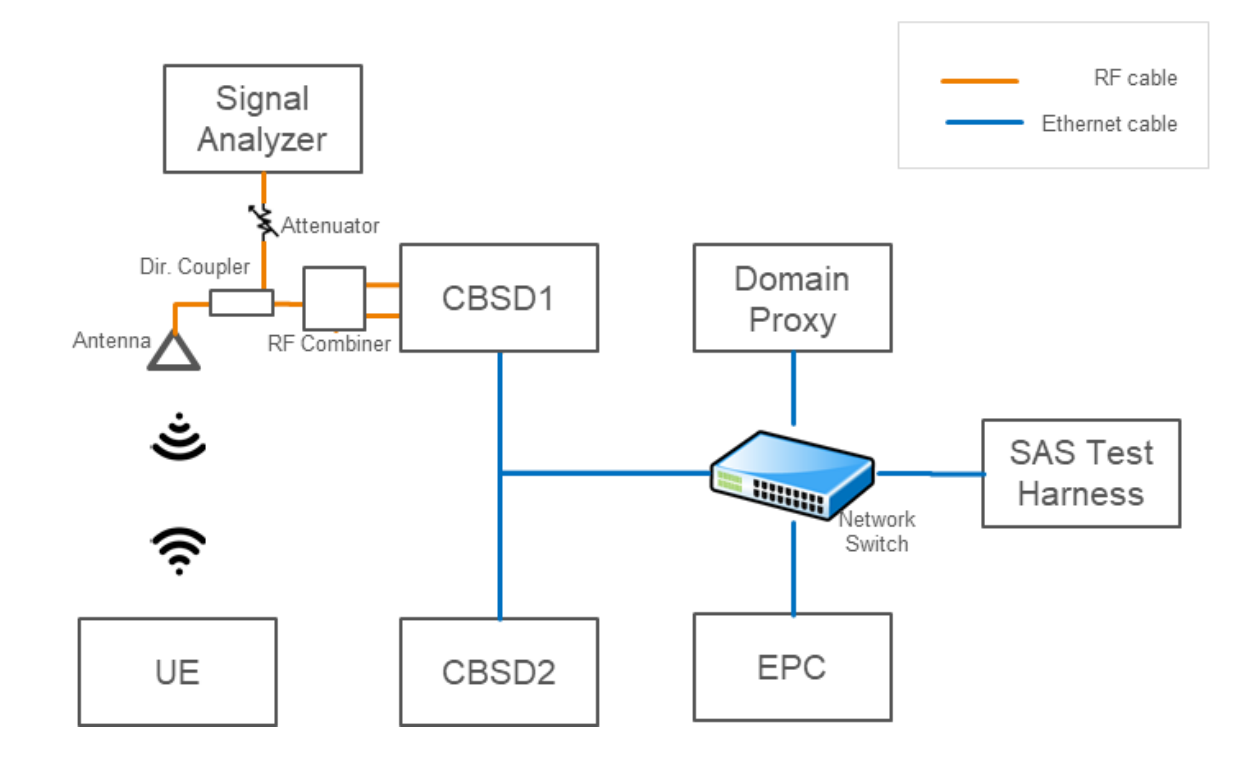

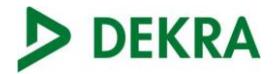

# <span id="page-8-0"></span>**Appendix C: DUT** Photographs

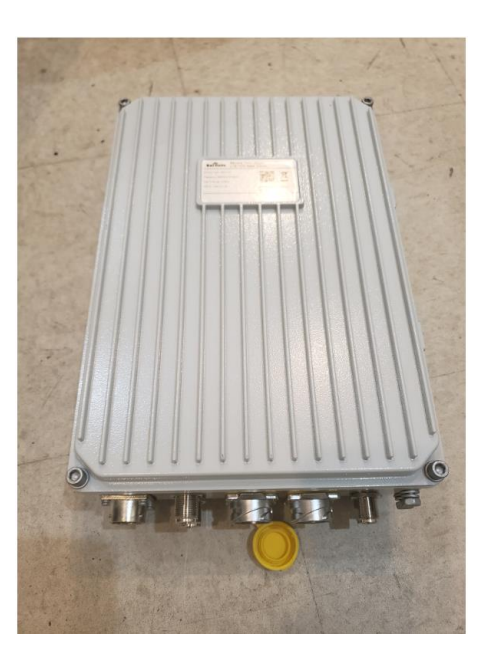

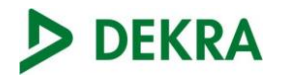

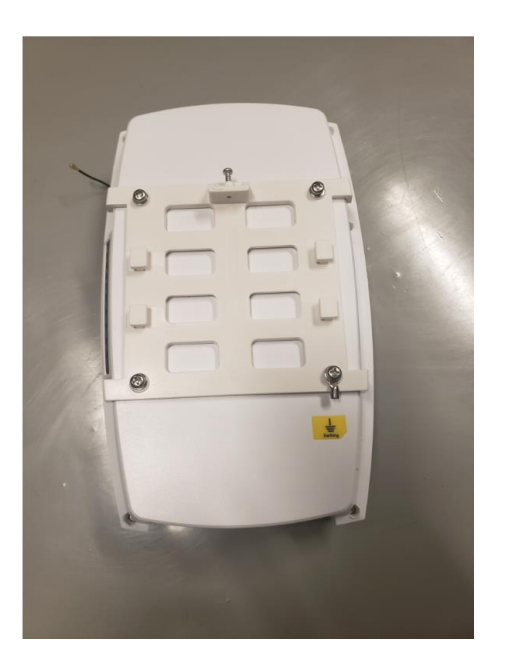

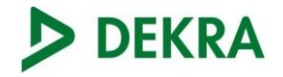

# <span id="page-10-0"></span>**Appendix D:** CBSD/ DP Supported Features

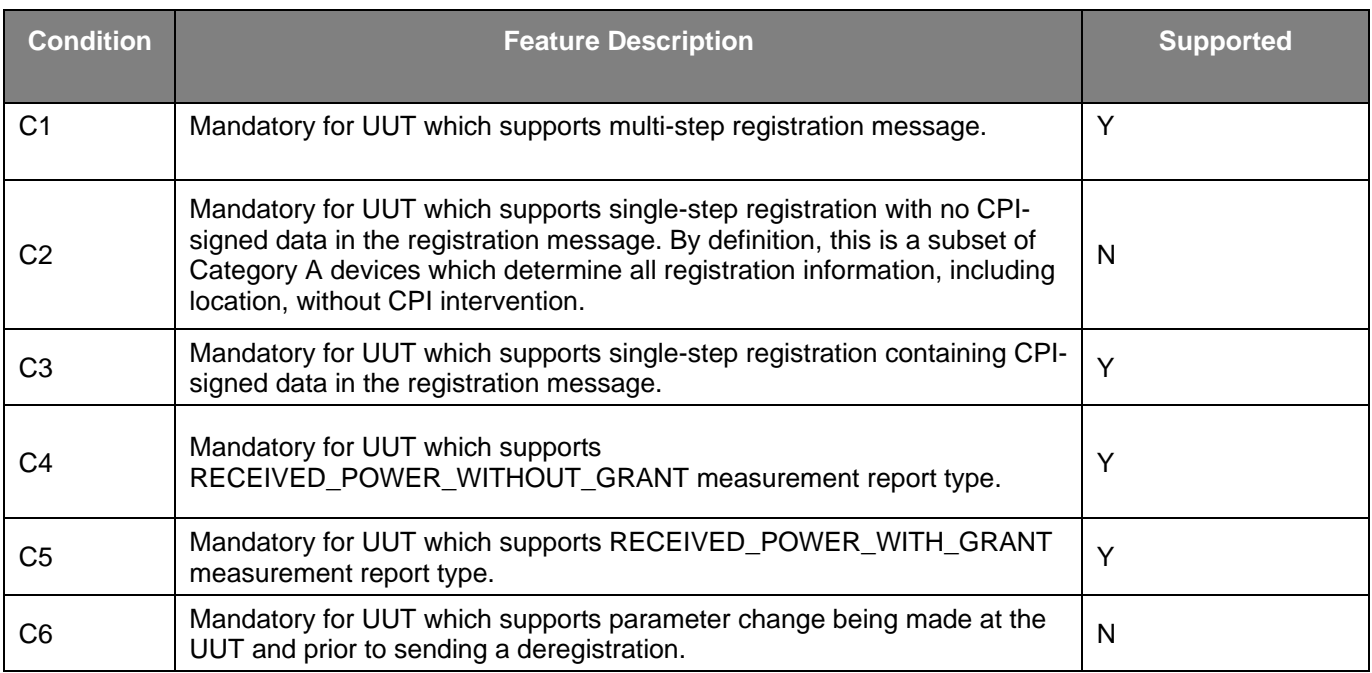

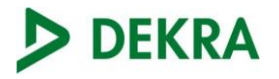

## <span id="page-11-0"></span>**Appendix E:** Reference Standards and Procedures

#### **Reference Standards**

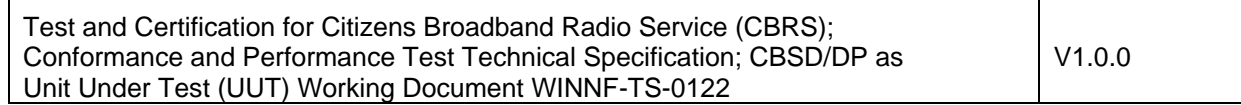

#### **Test Procedures**

PECB001\_00: CBRS Alliance Certification Testing Based On WINN Forum CBRS CBSD Test Specification "WINNF-TS-0122"

#### **Test Requirements and Test Case Mapping**

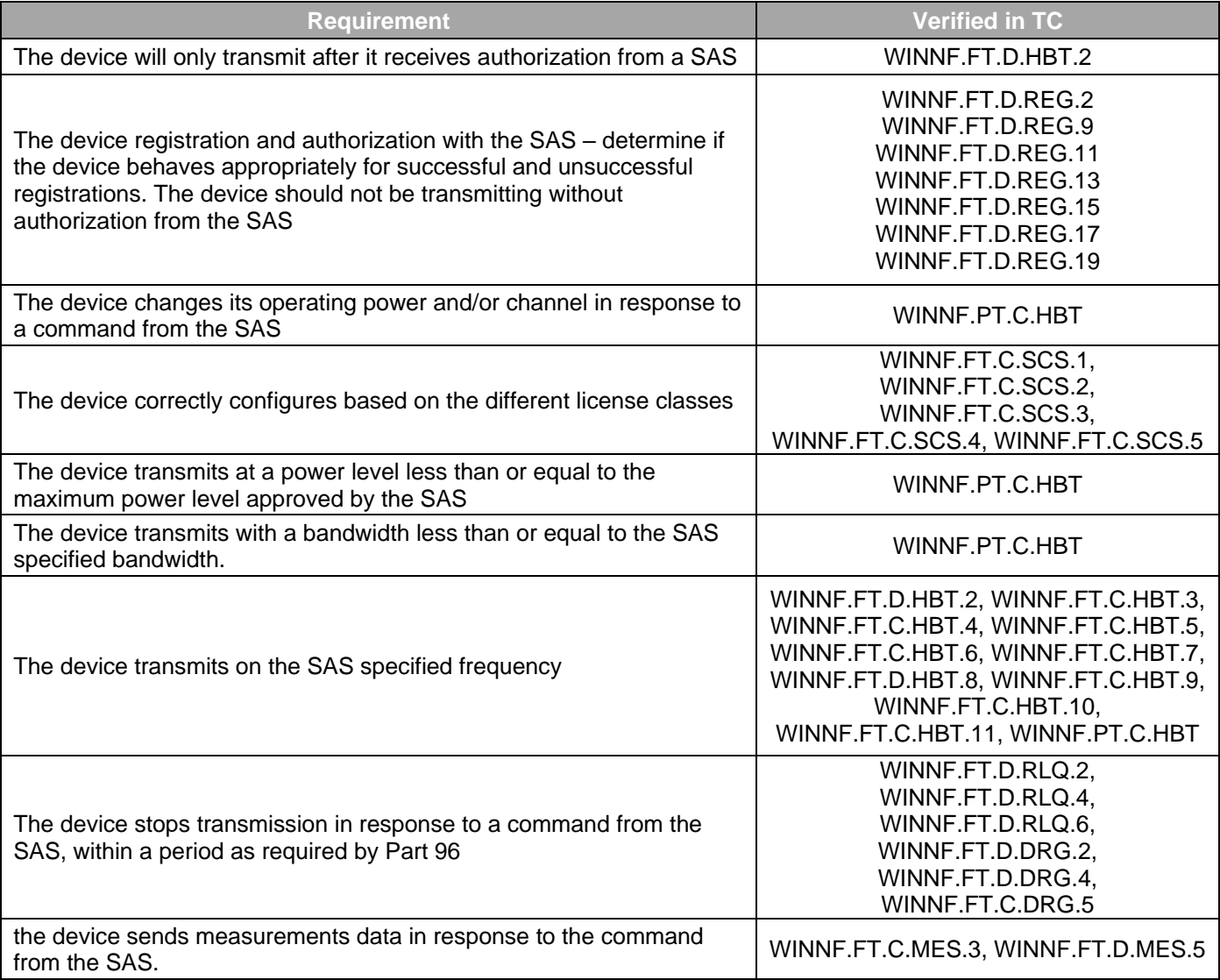

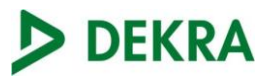

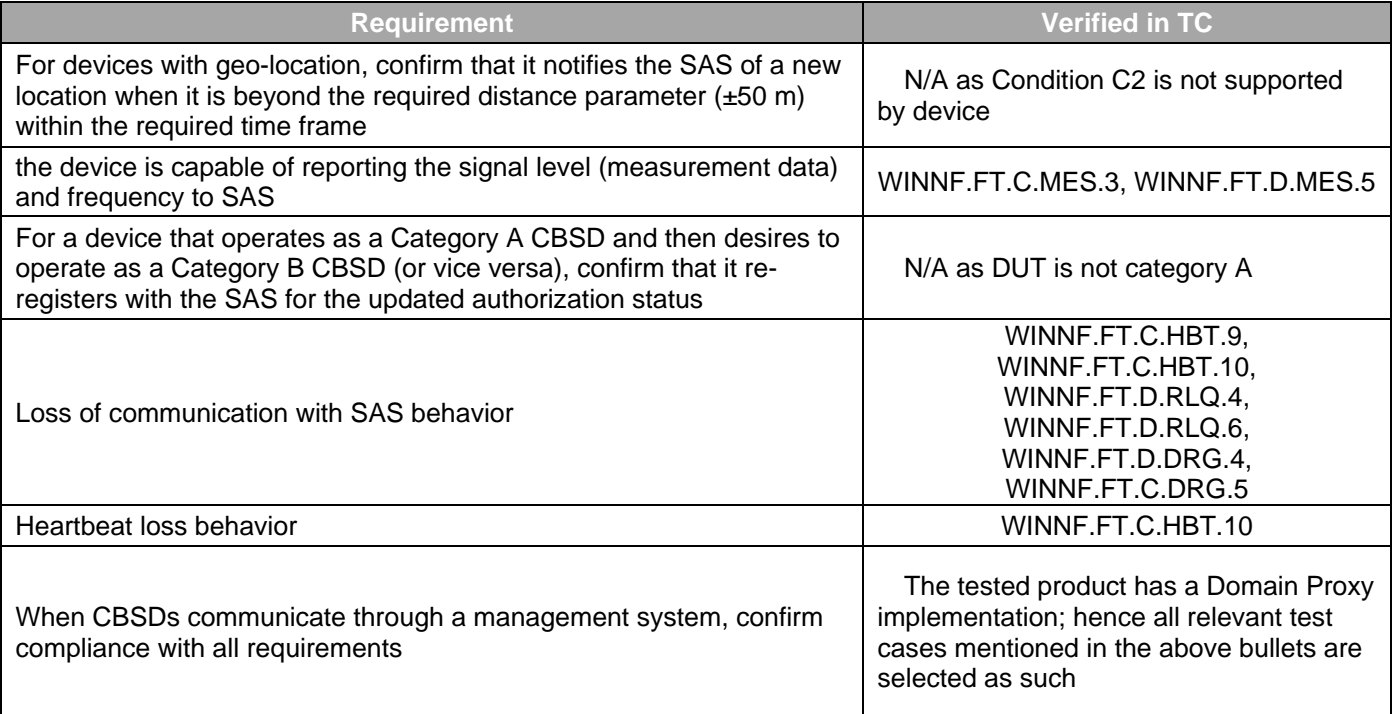

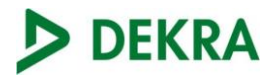

# <span id="page-13-0"></span>**Appendix F: Test Steps**

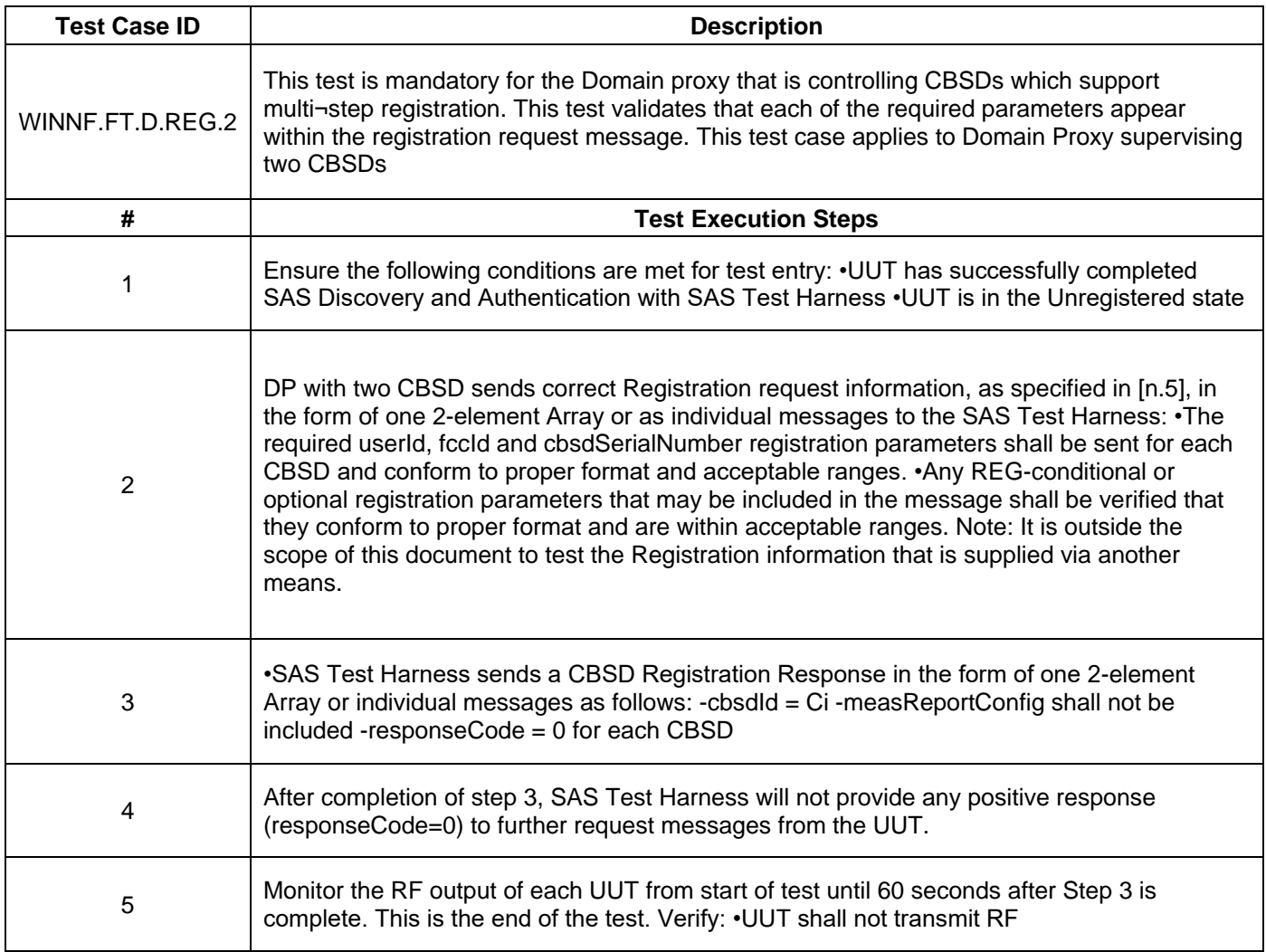

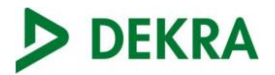

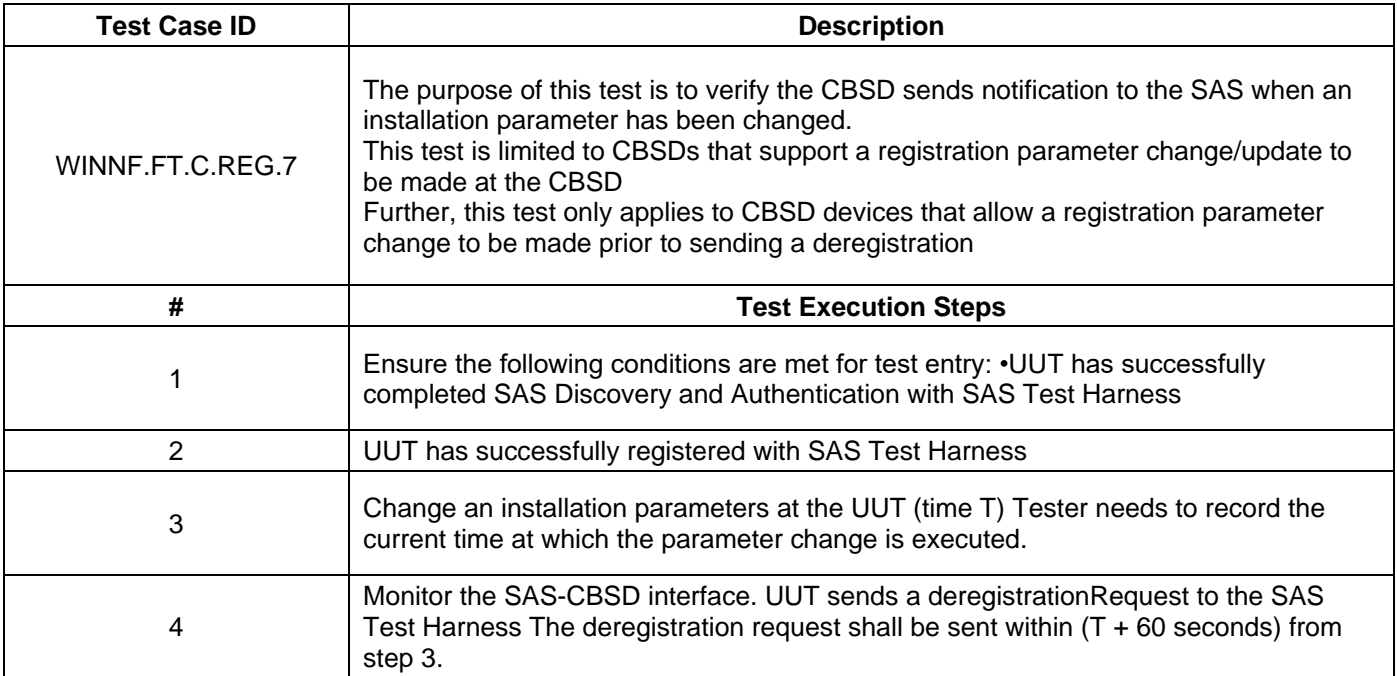

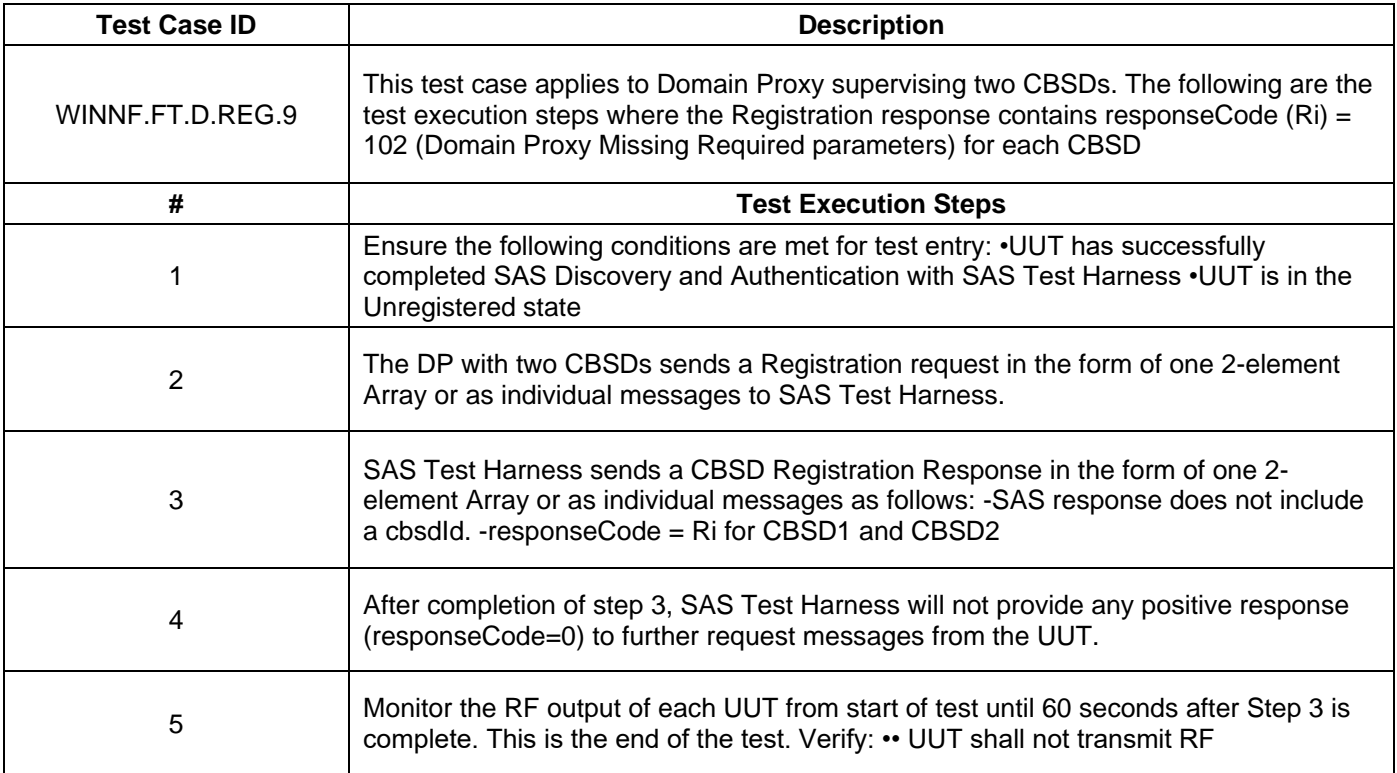

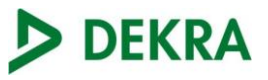

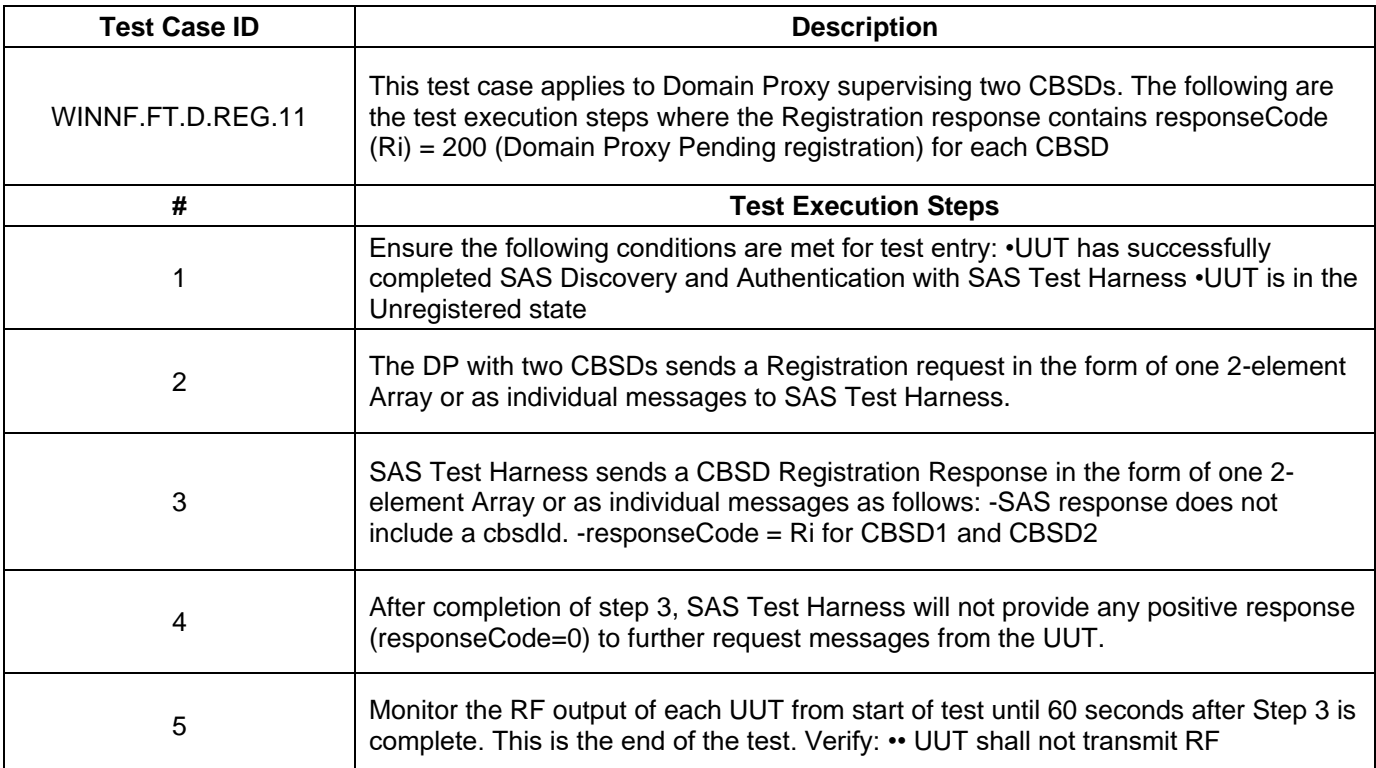

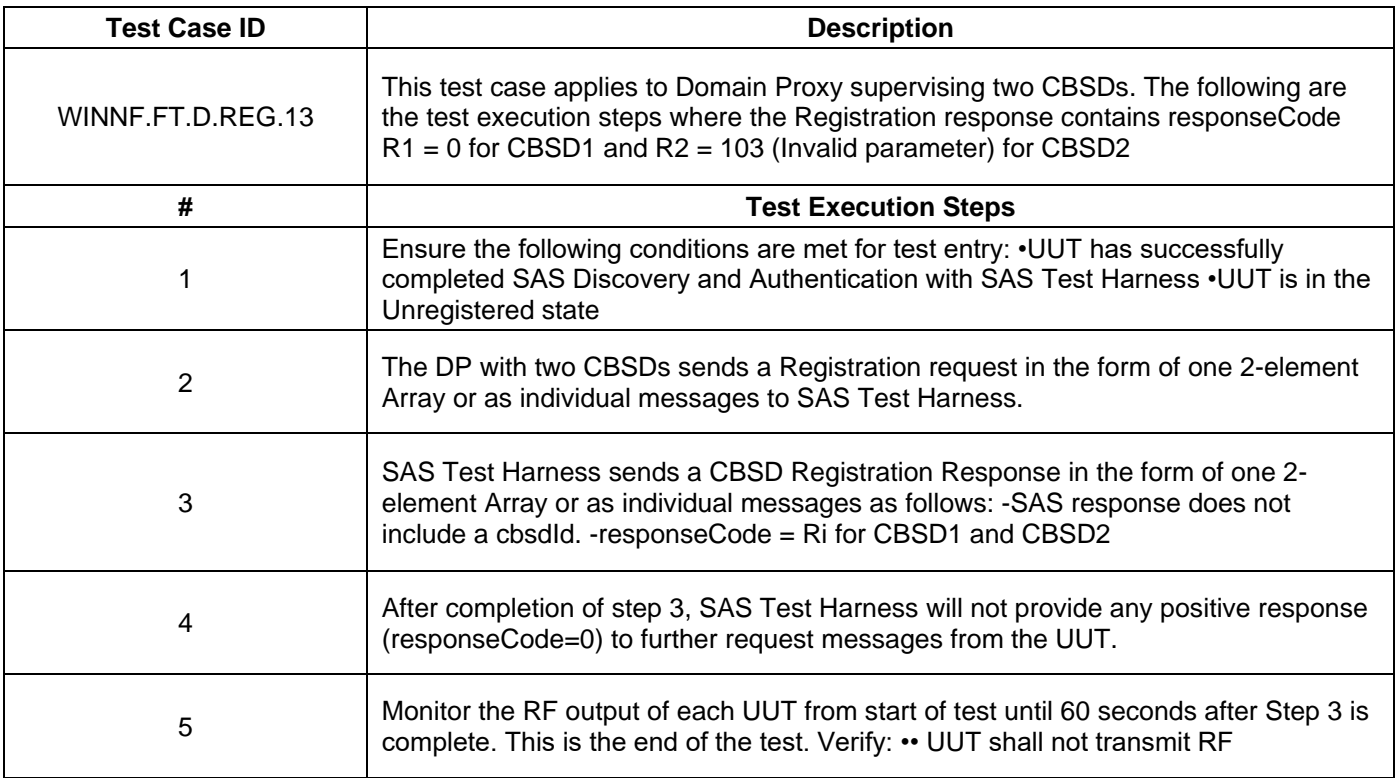

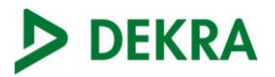

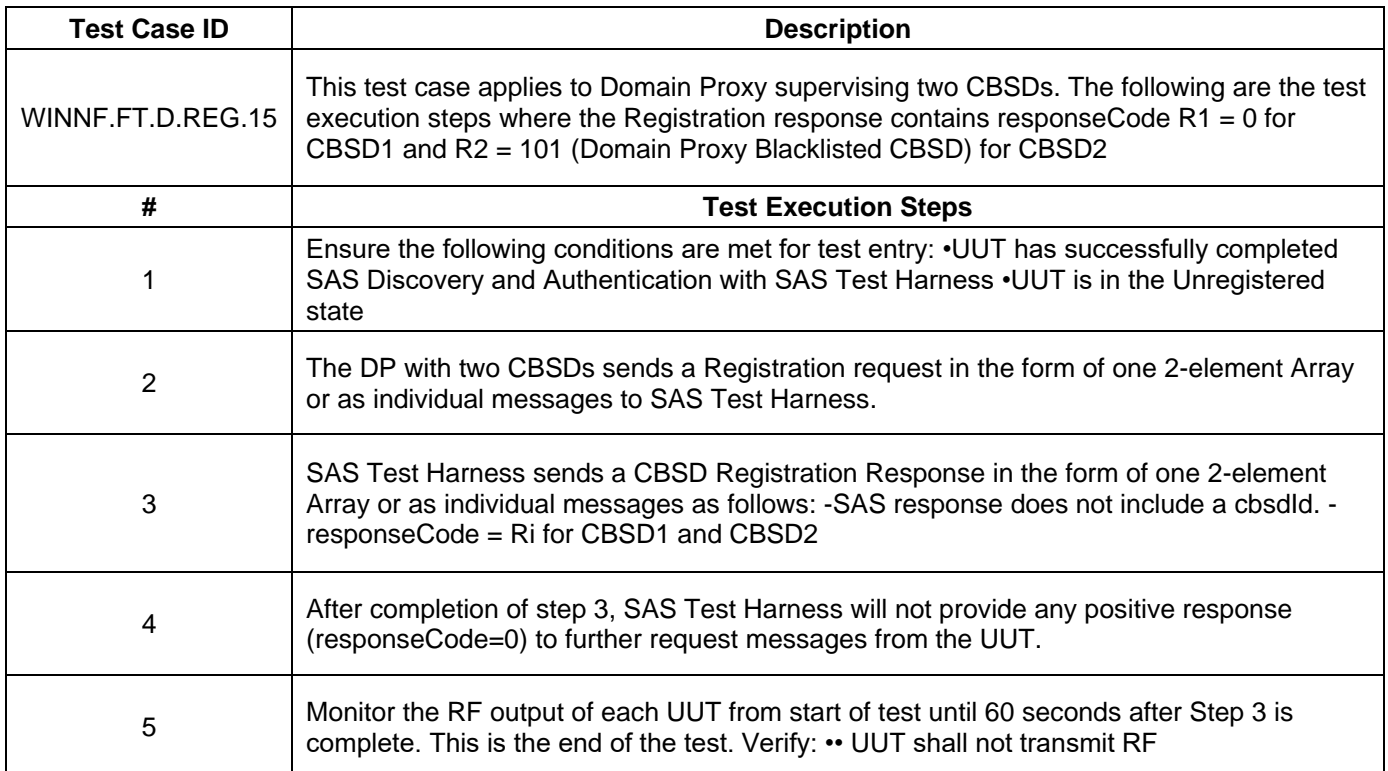

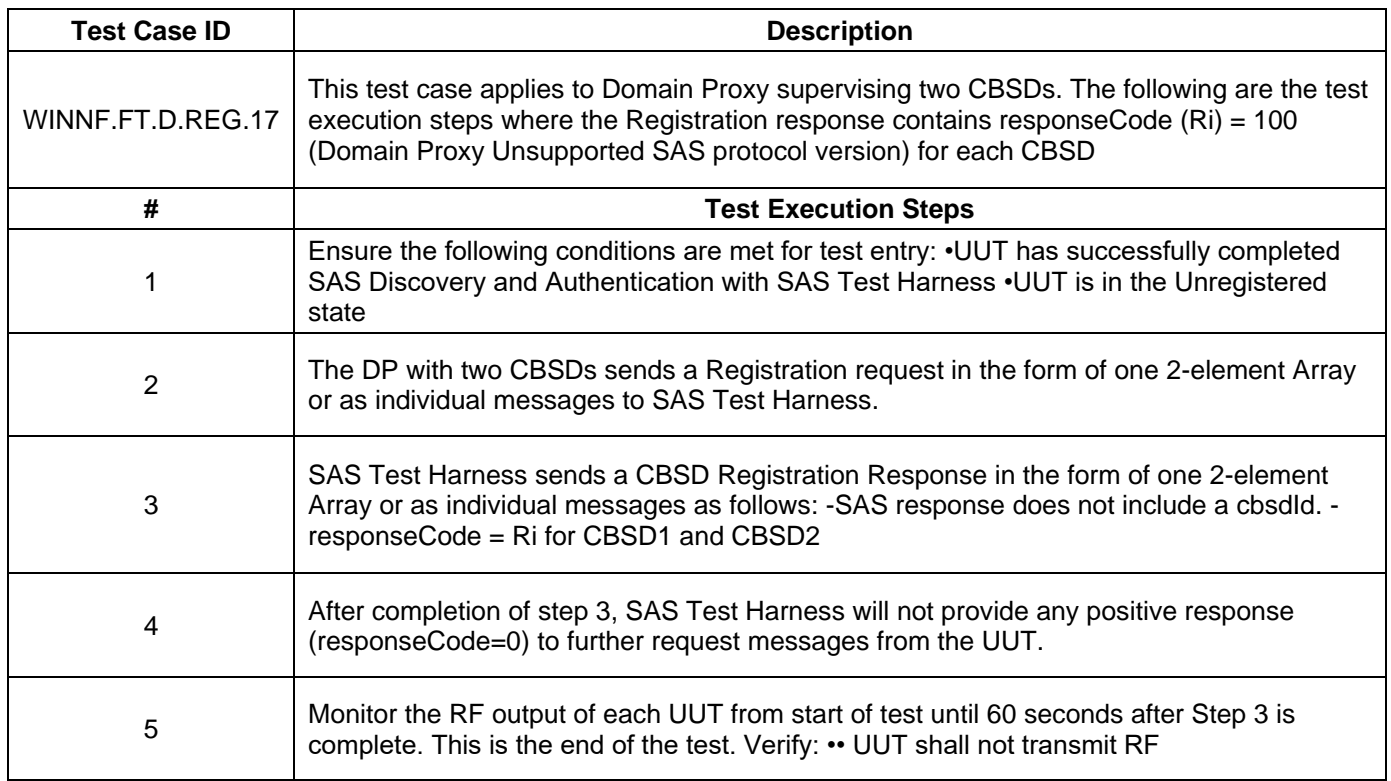

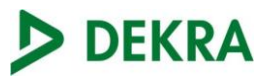

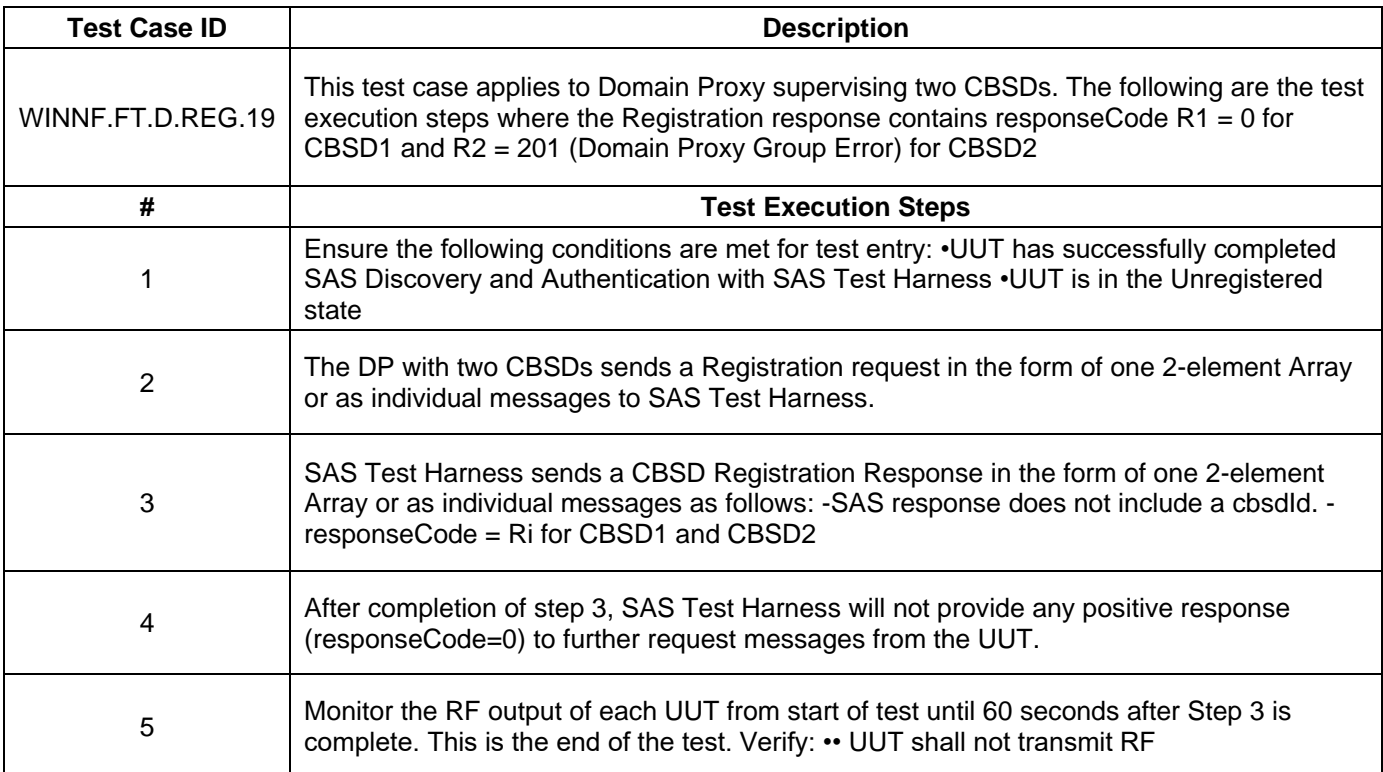

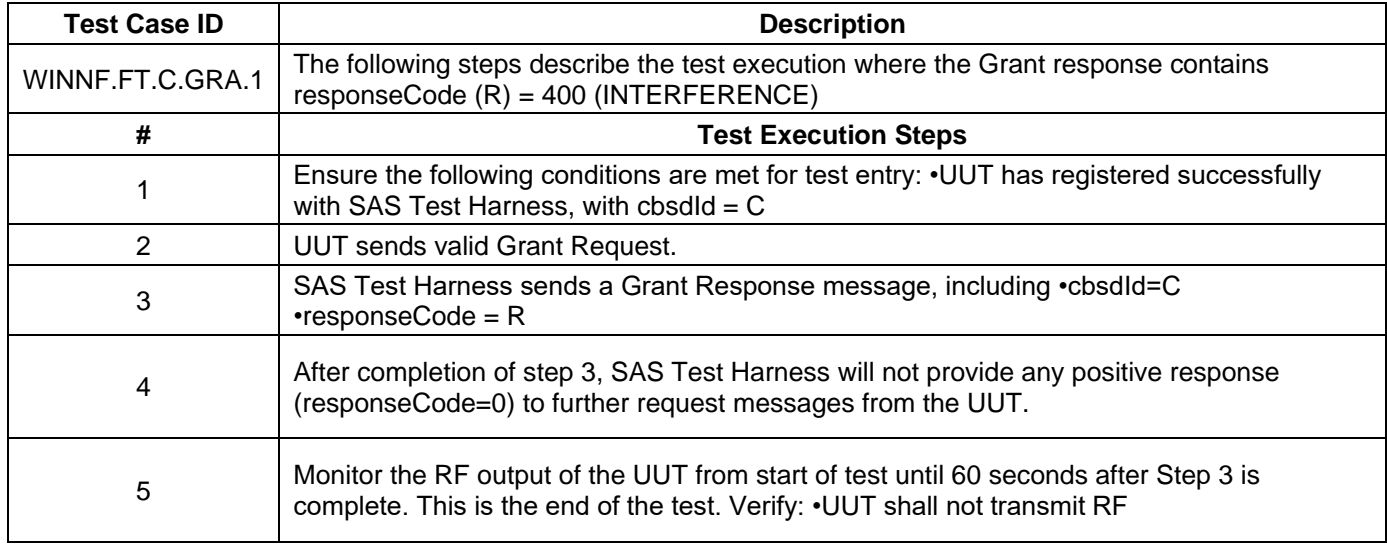

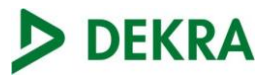

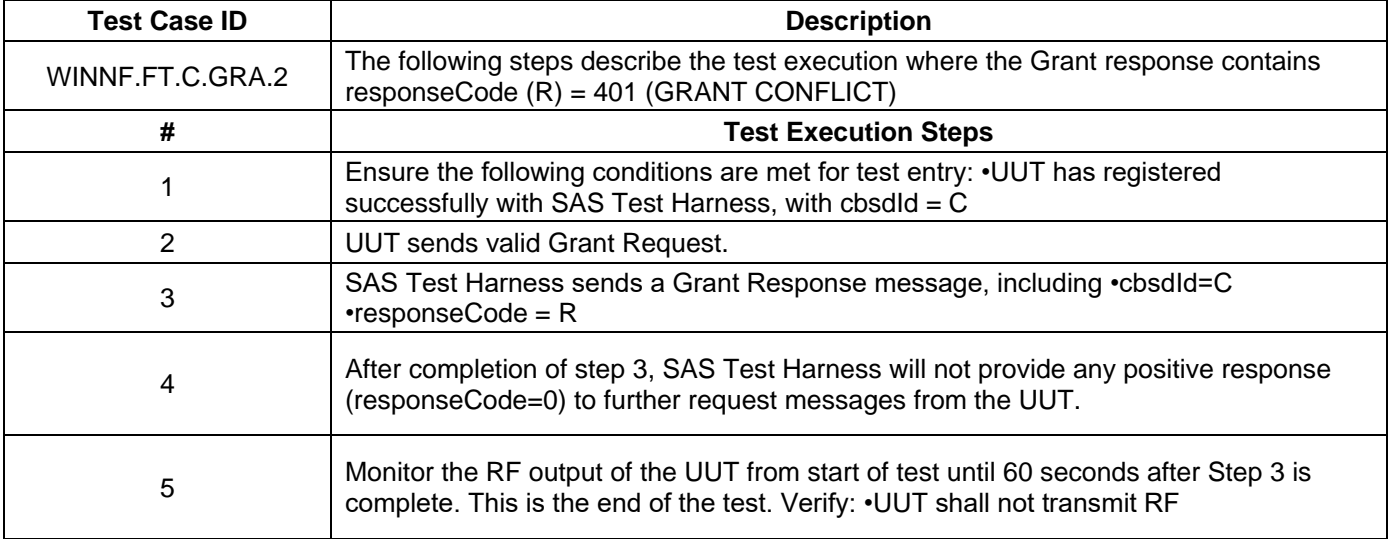

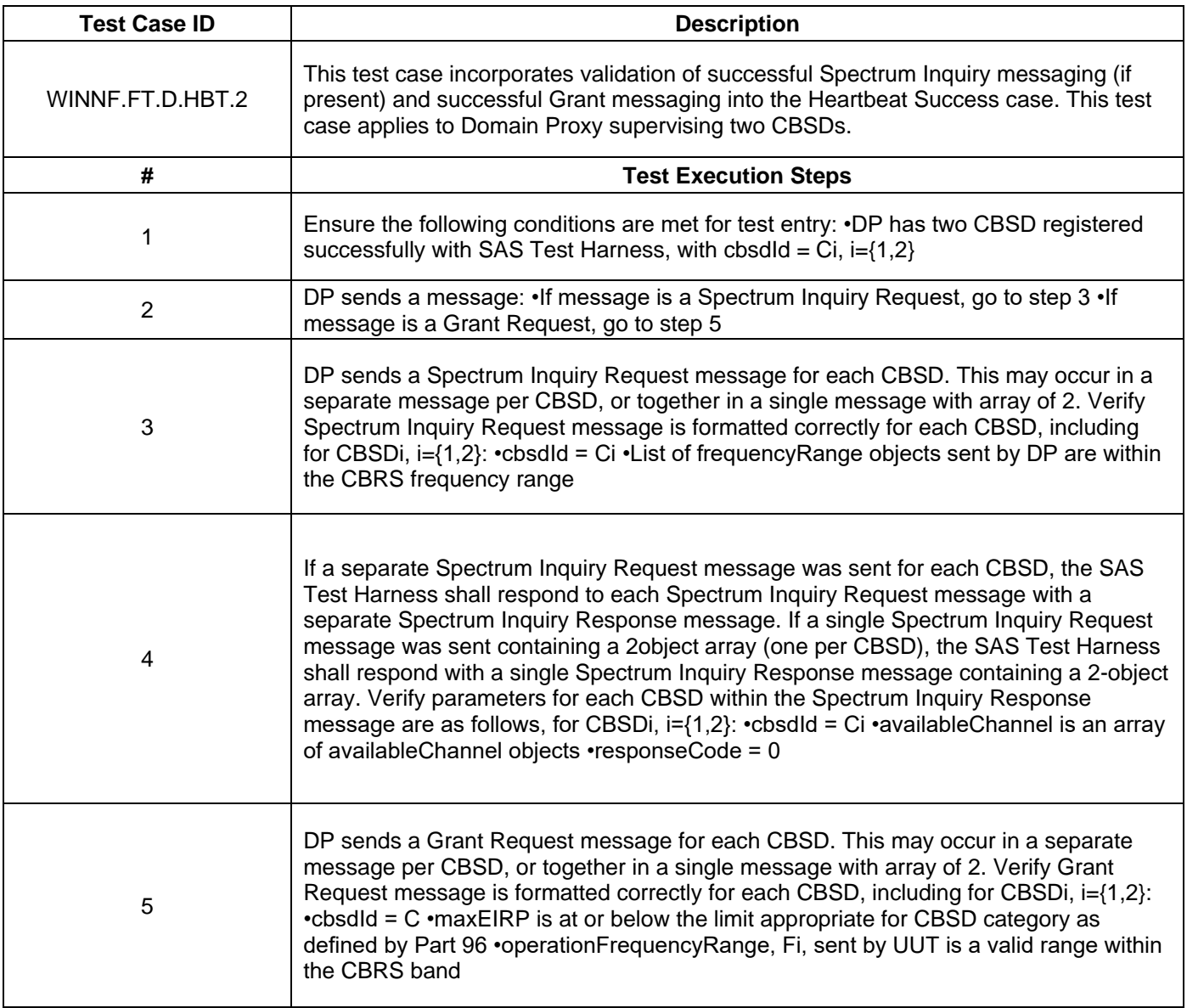

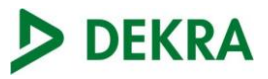

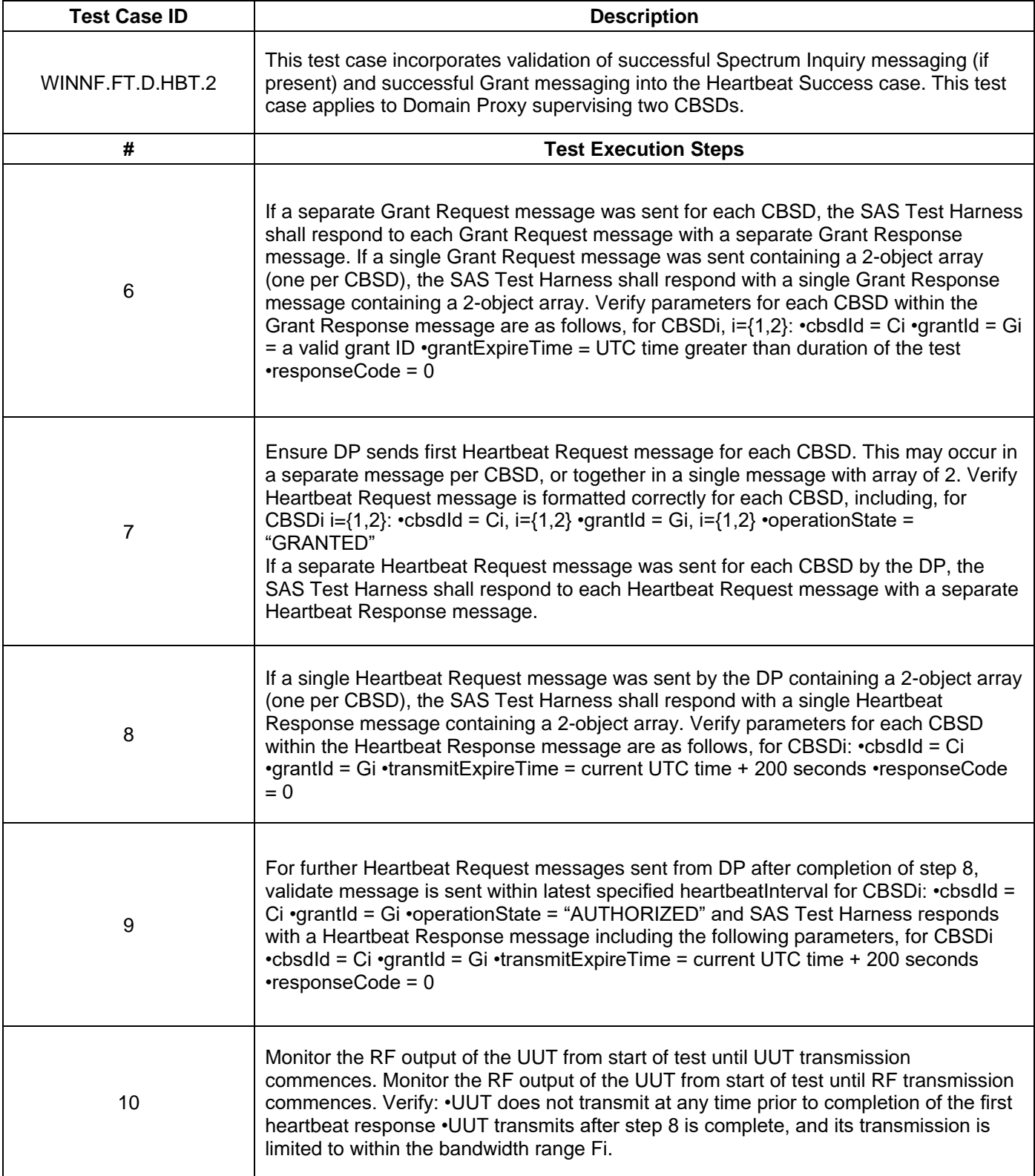

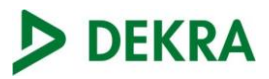

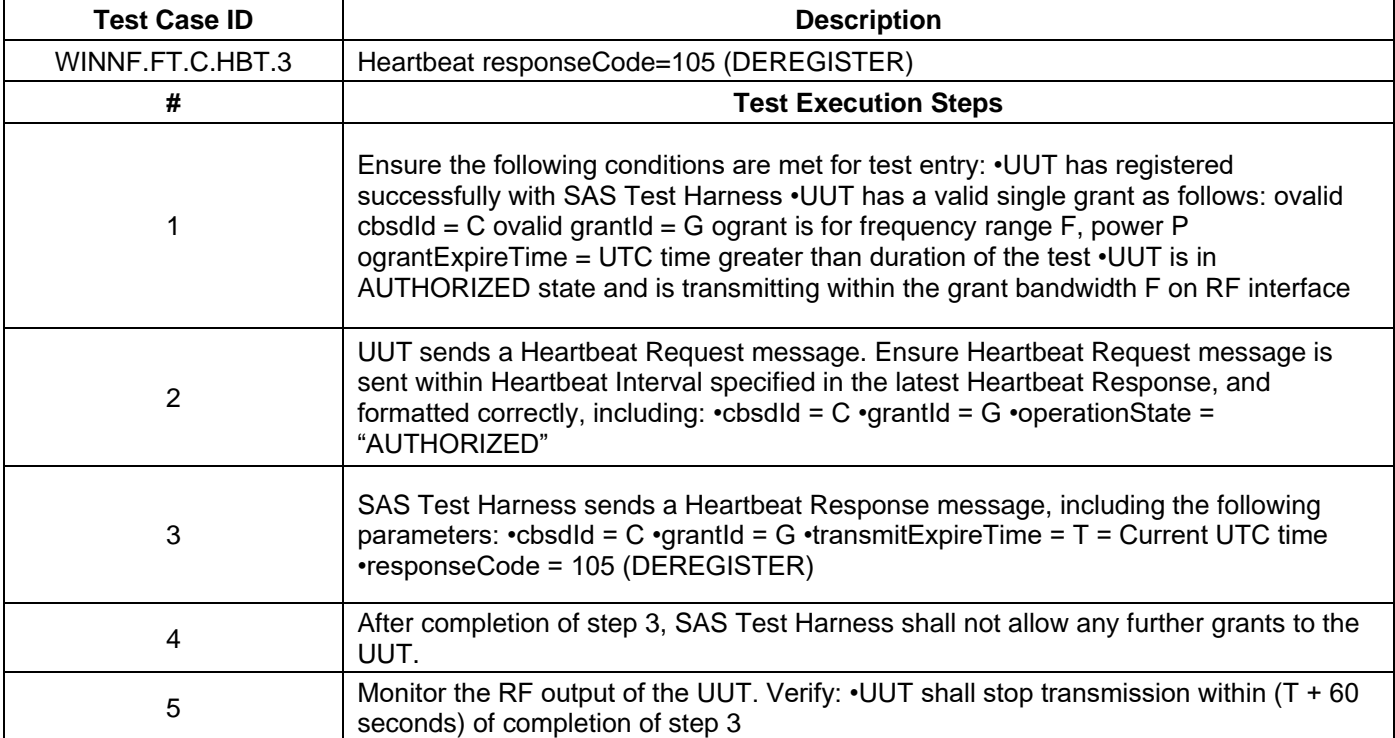

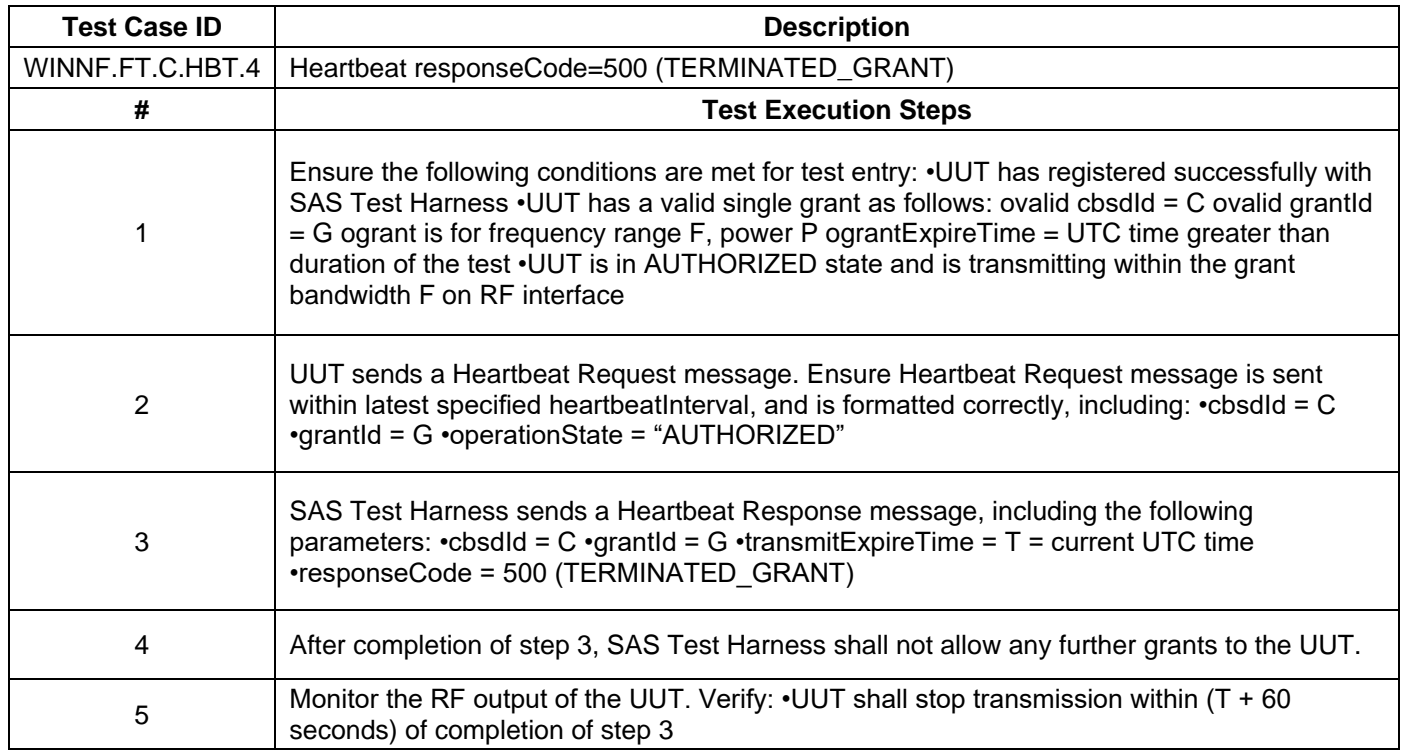

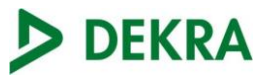

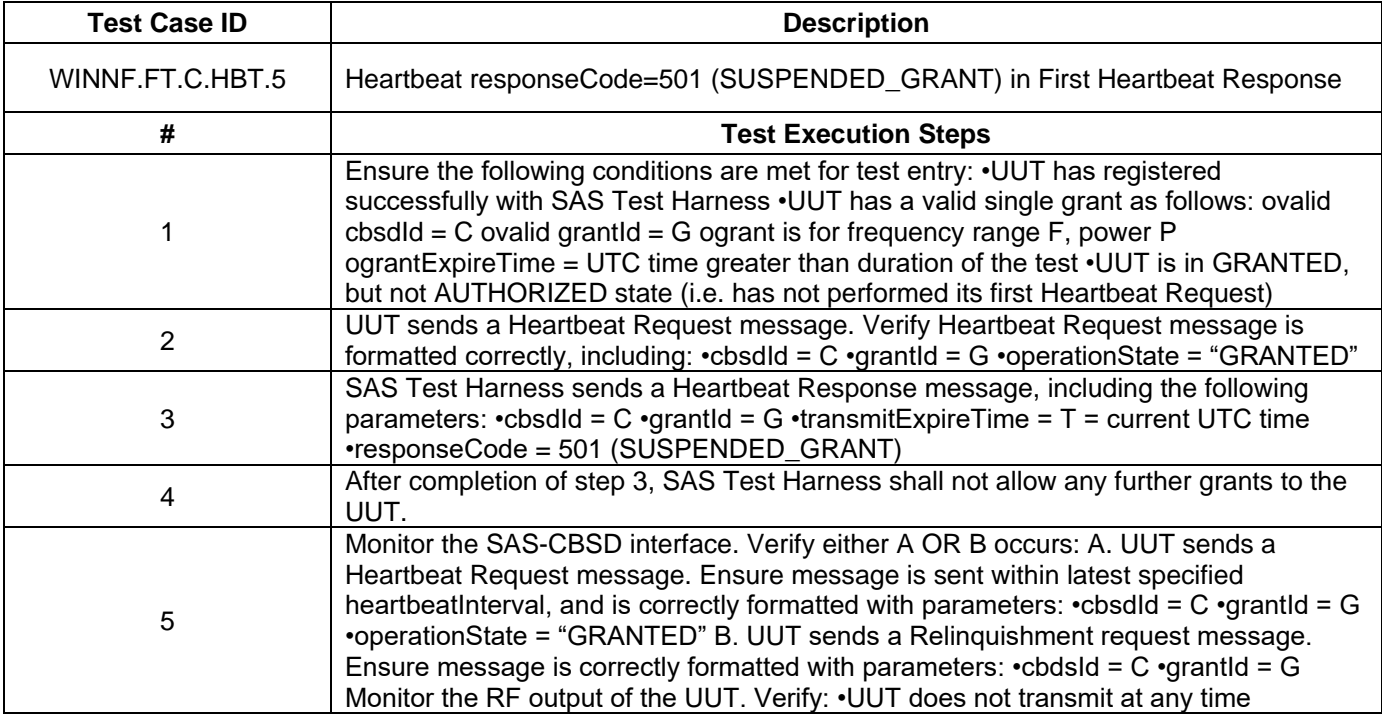

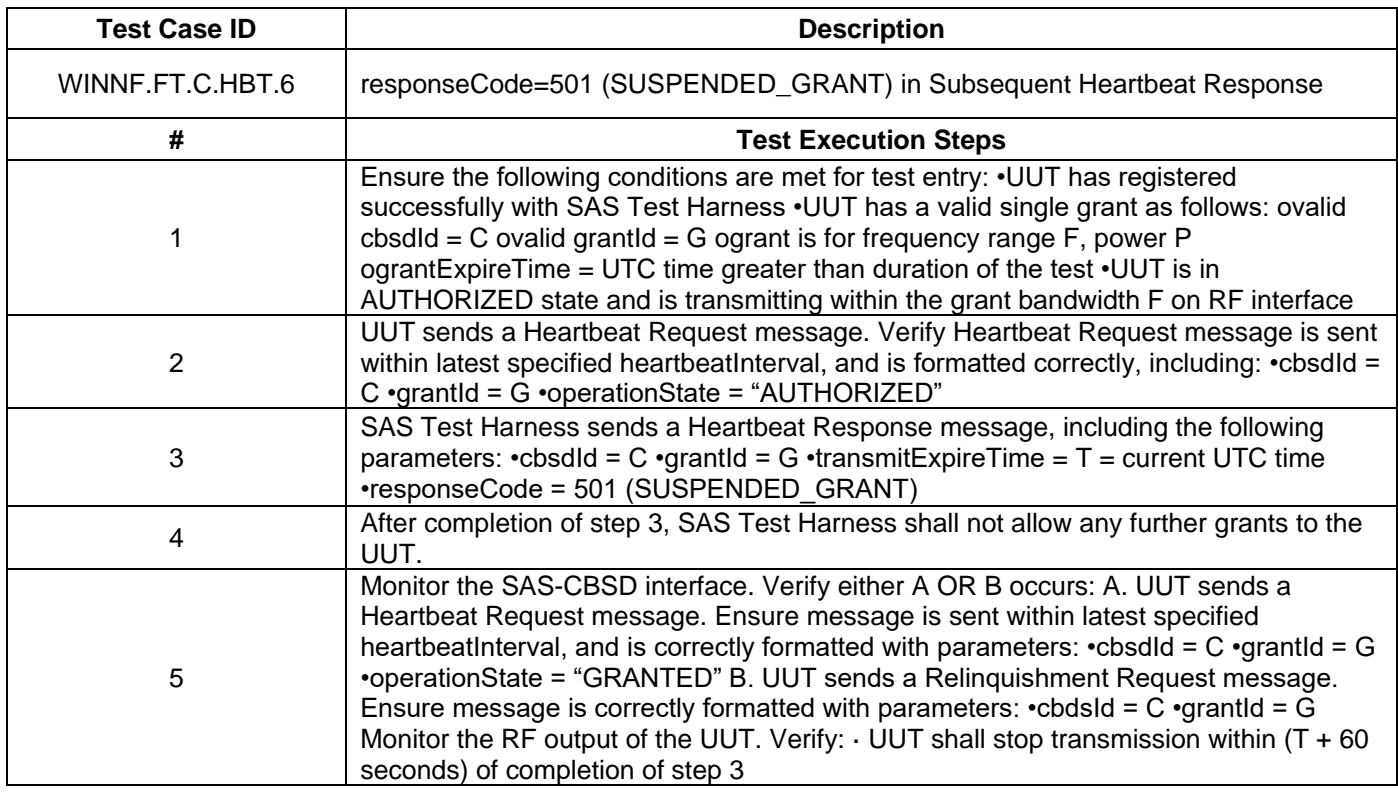

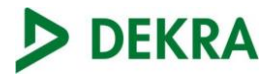

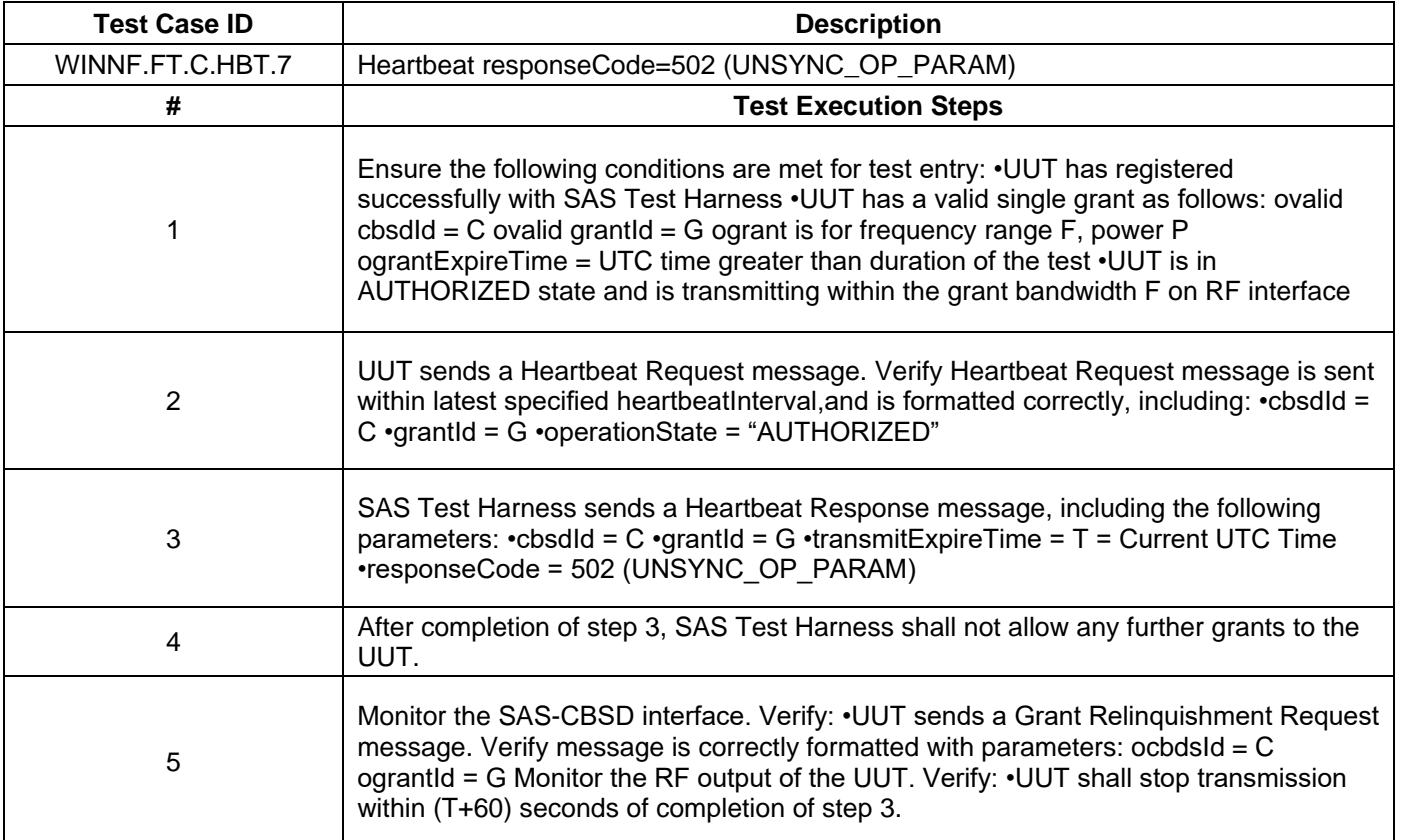

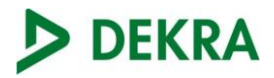

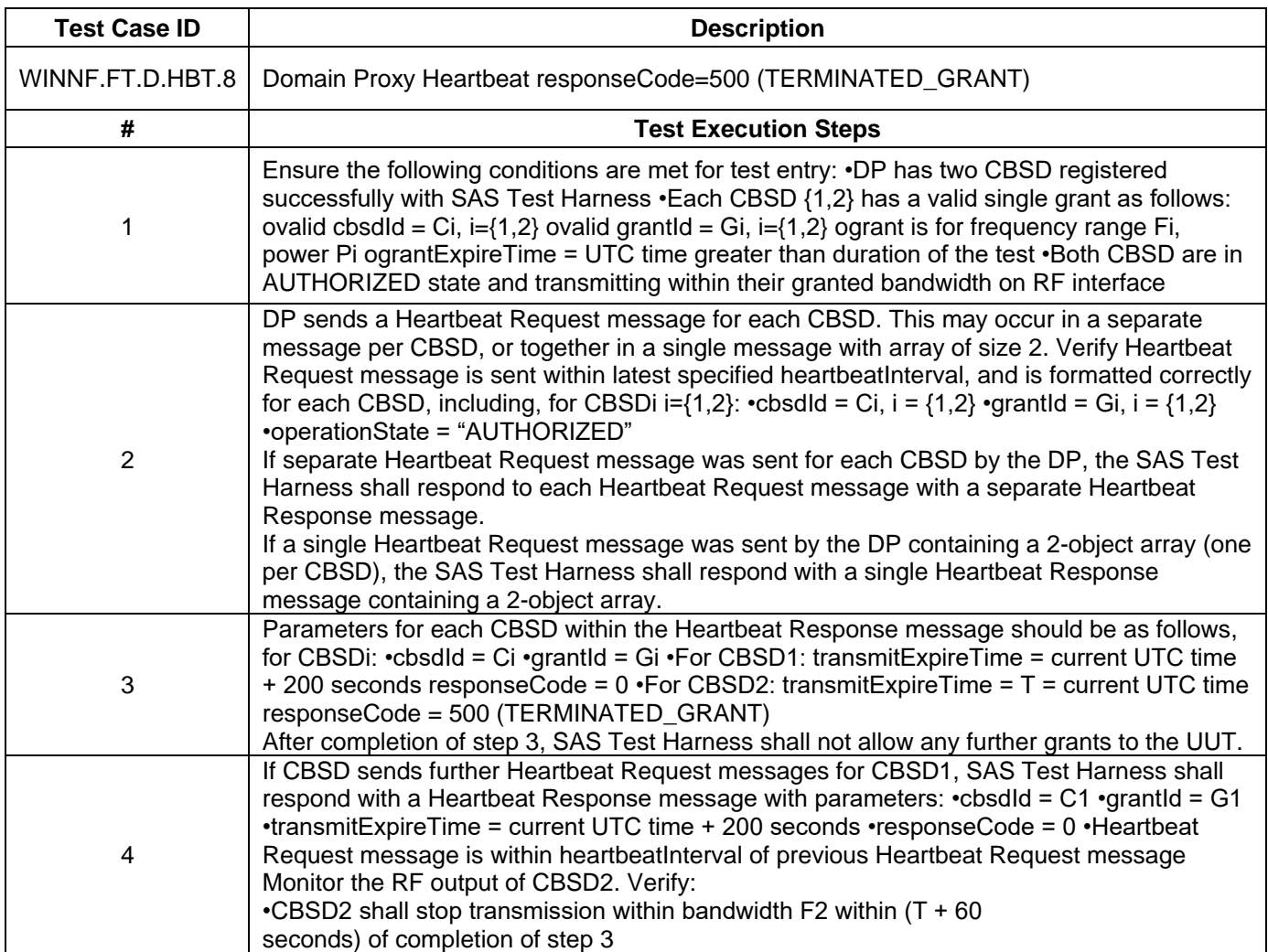

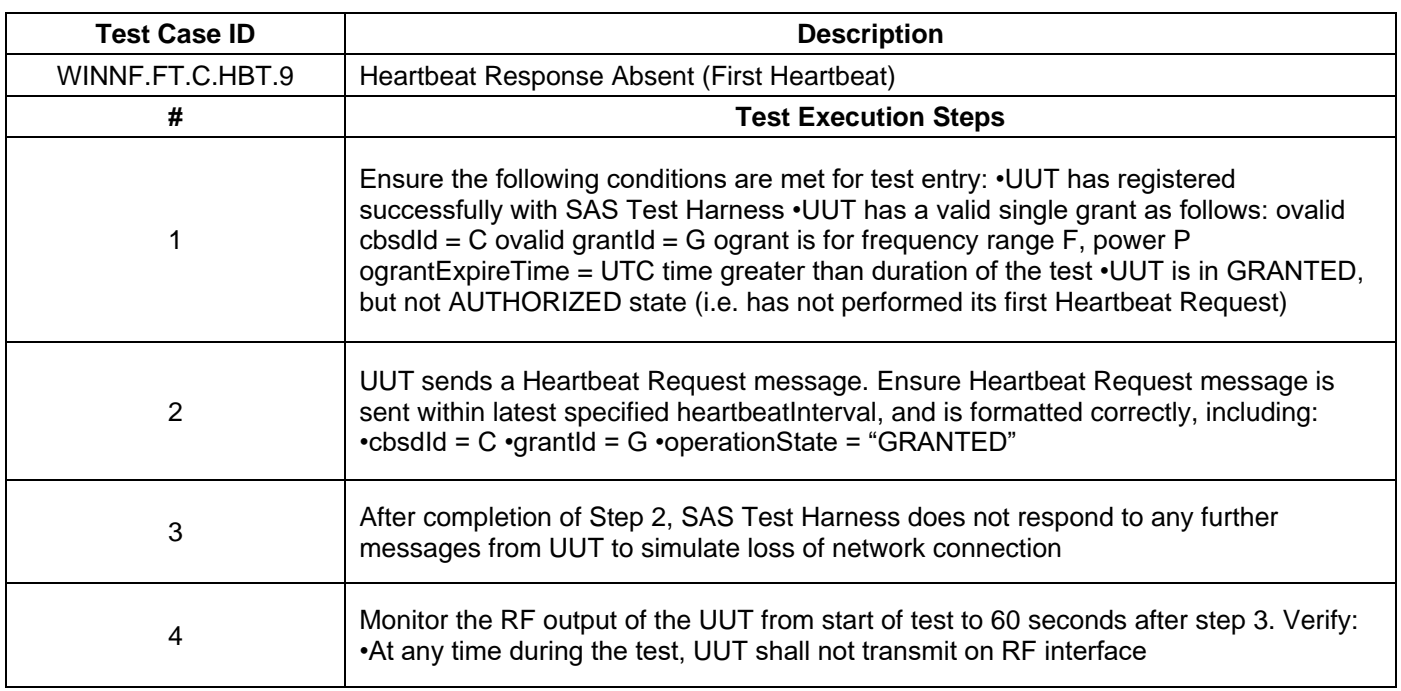

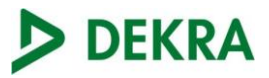

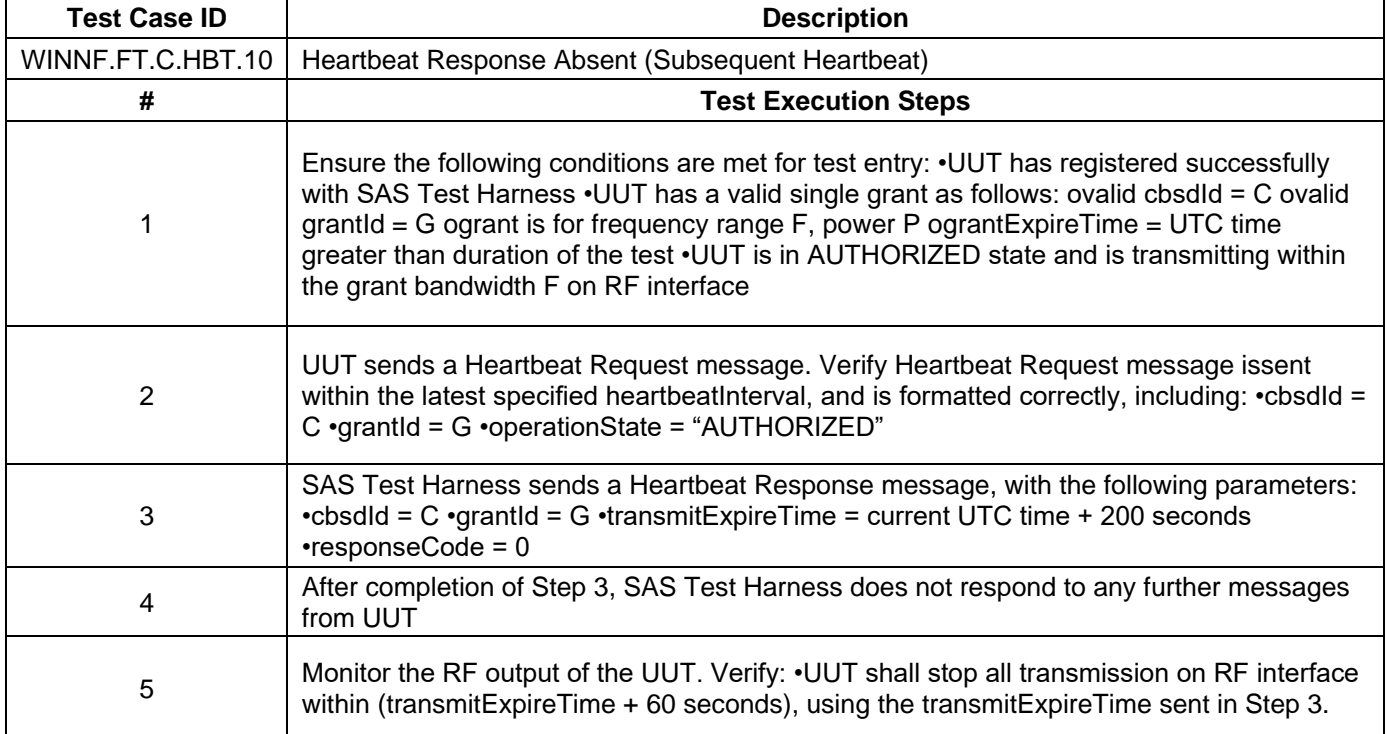

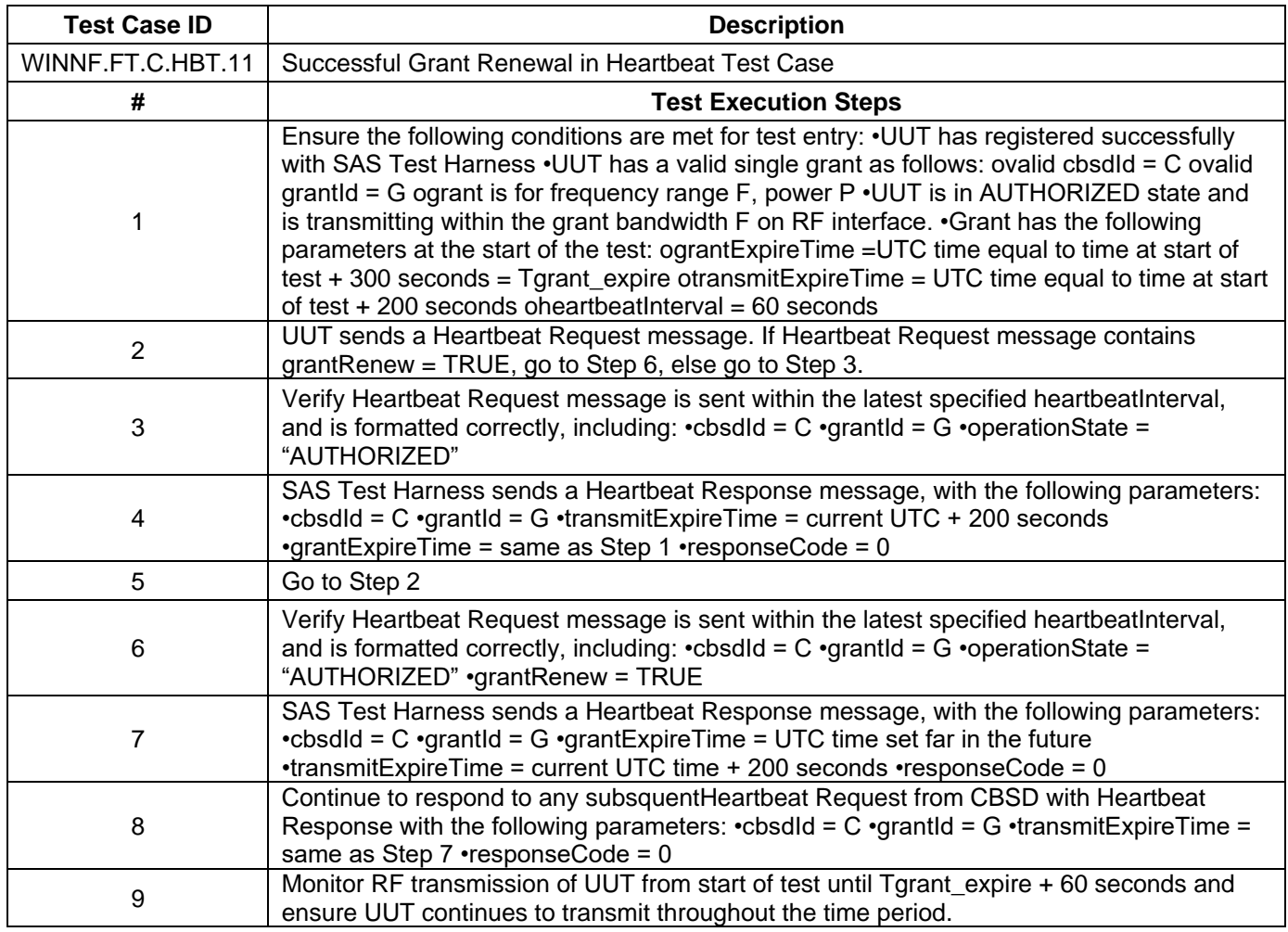

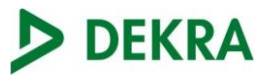

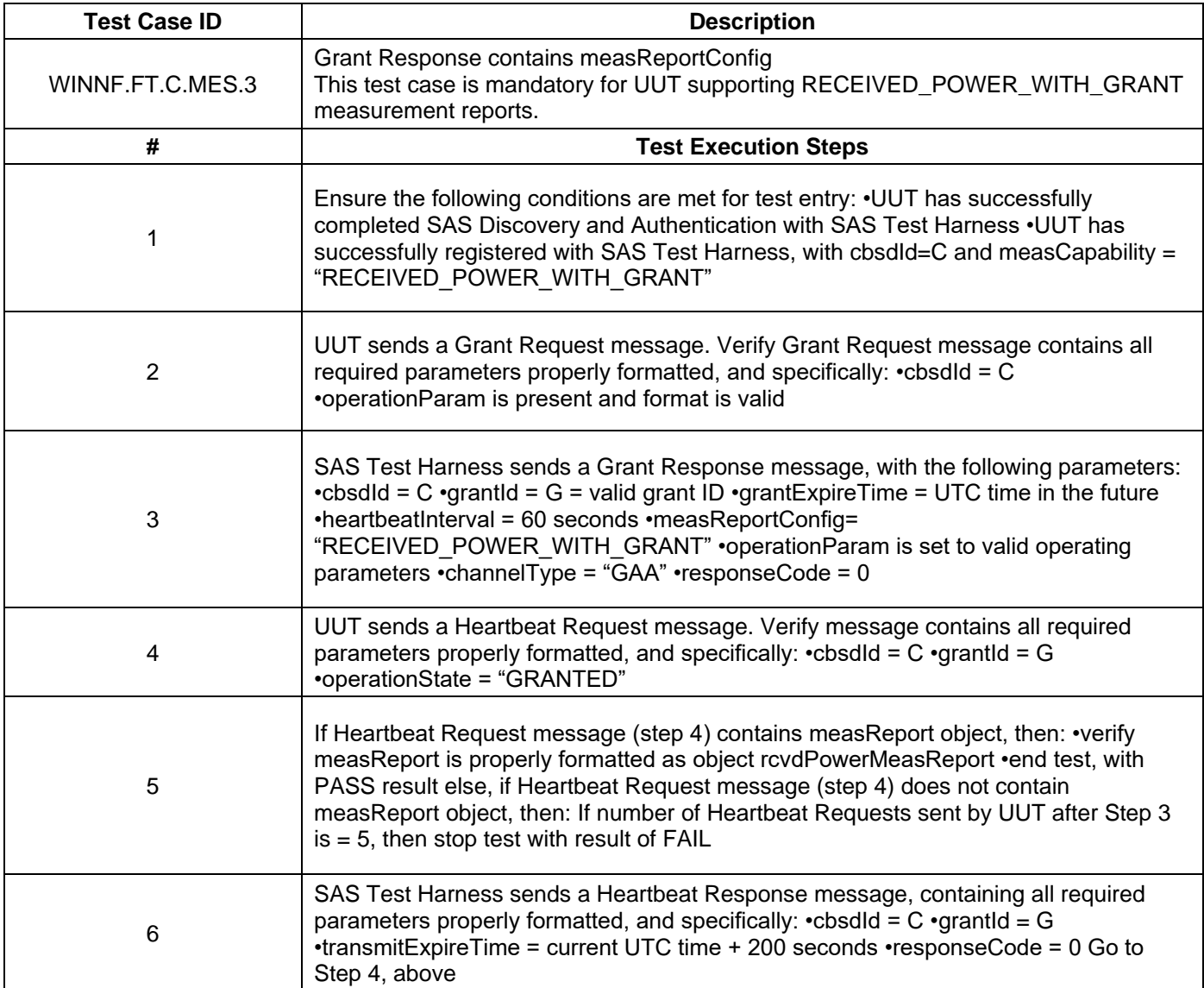

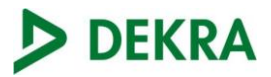

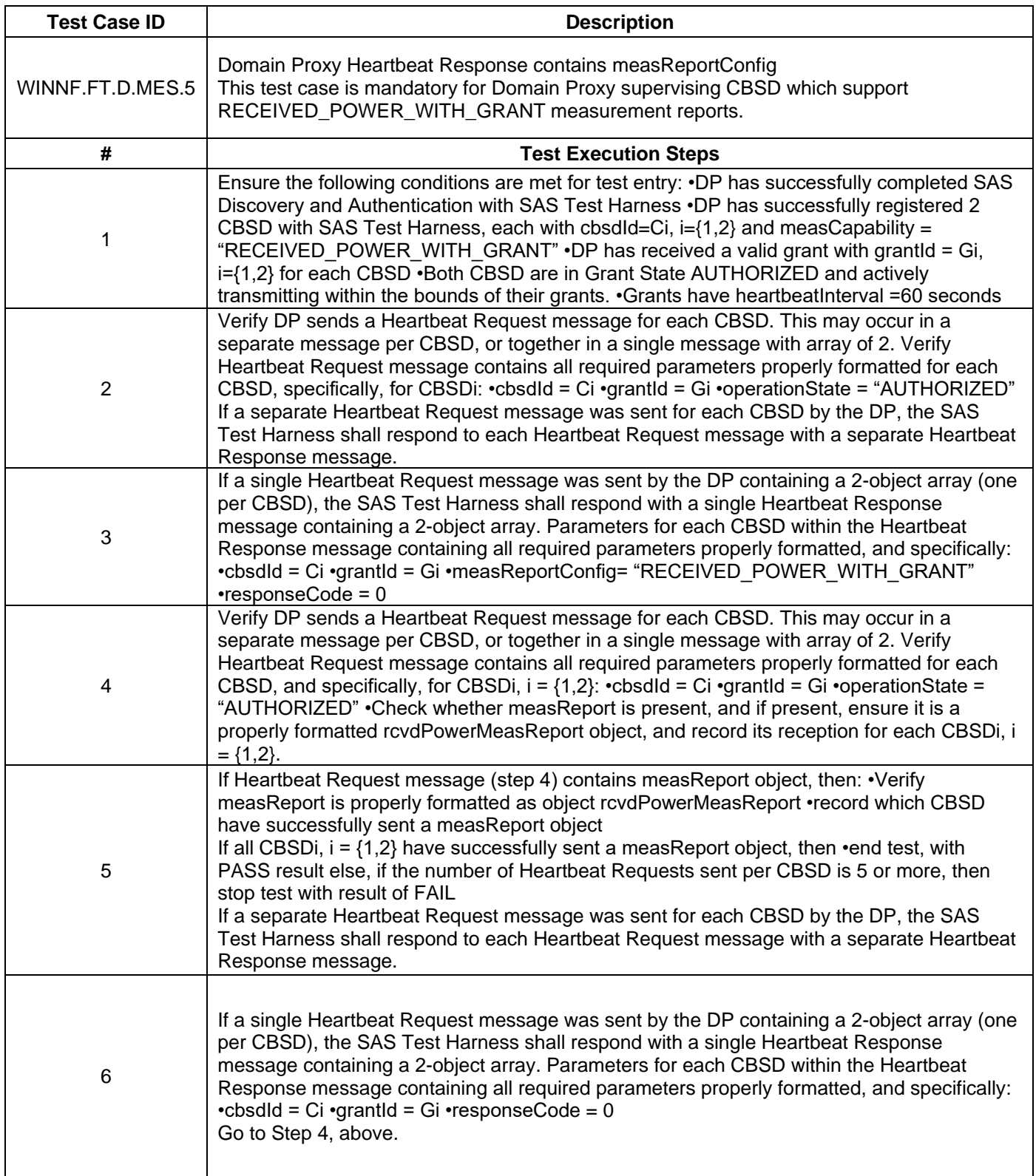

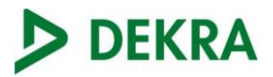

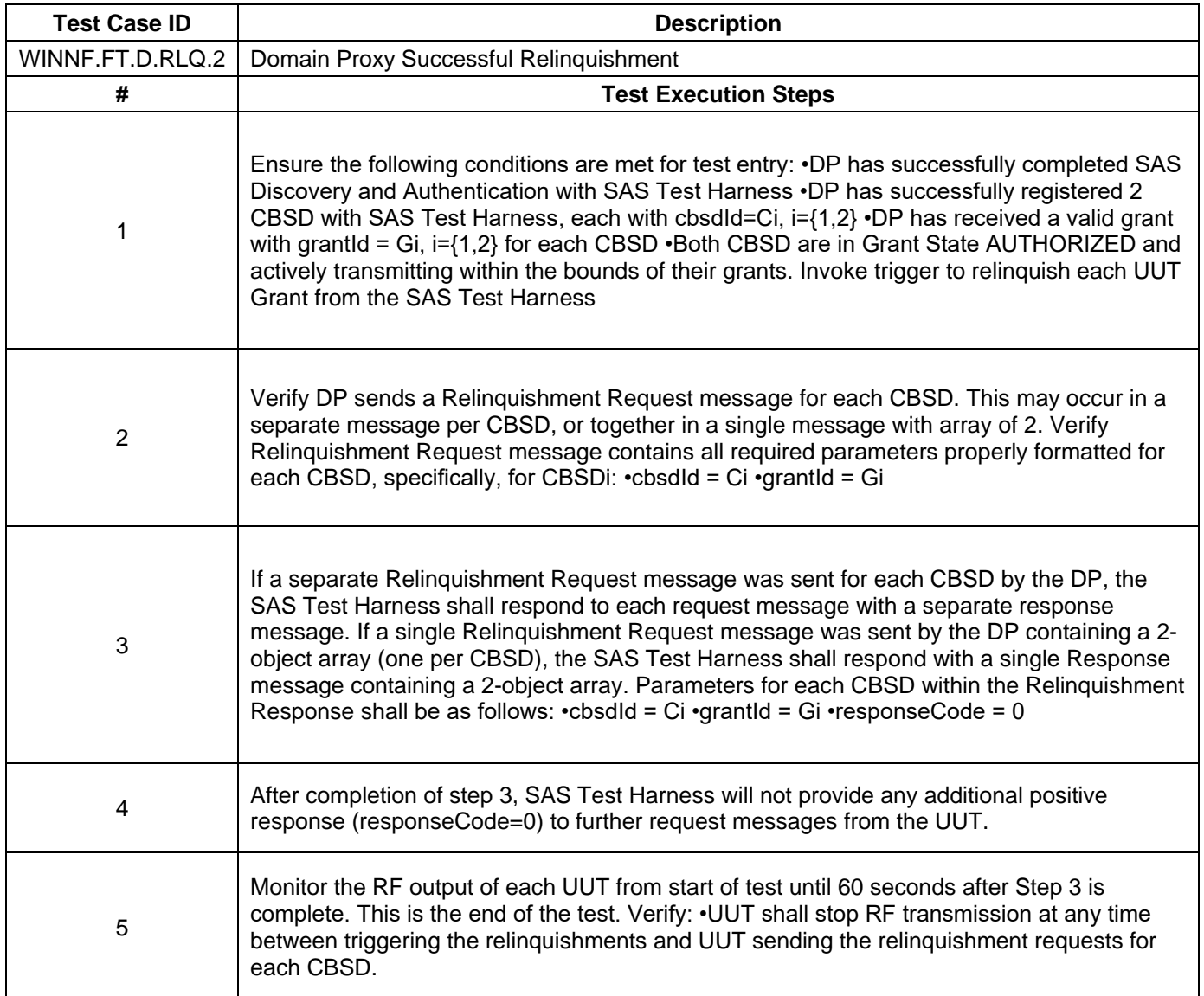

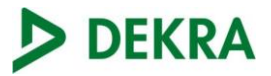

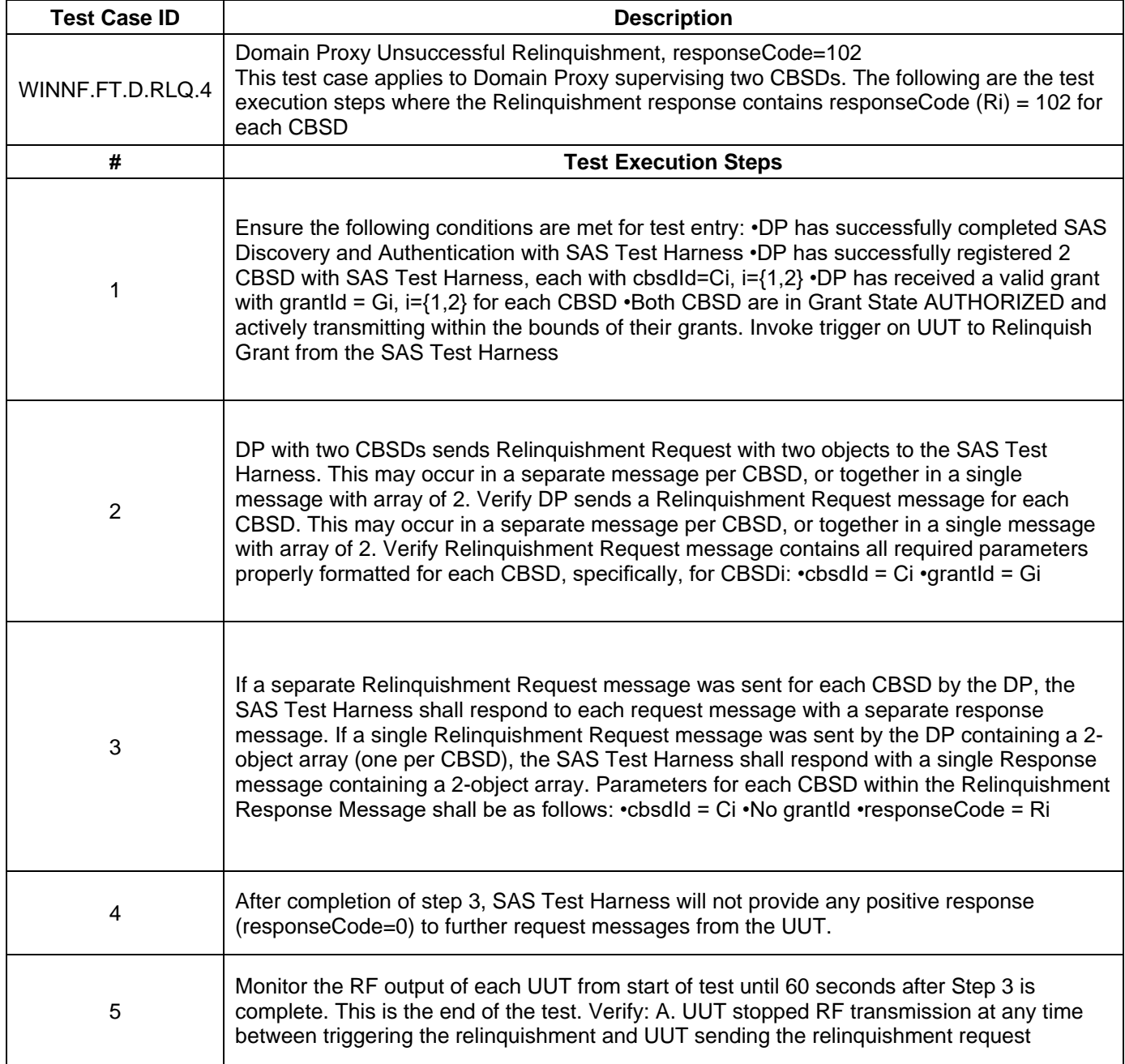

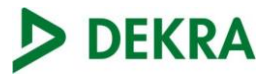

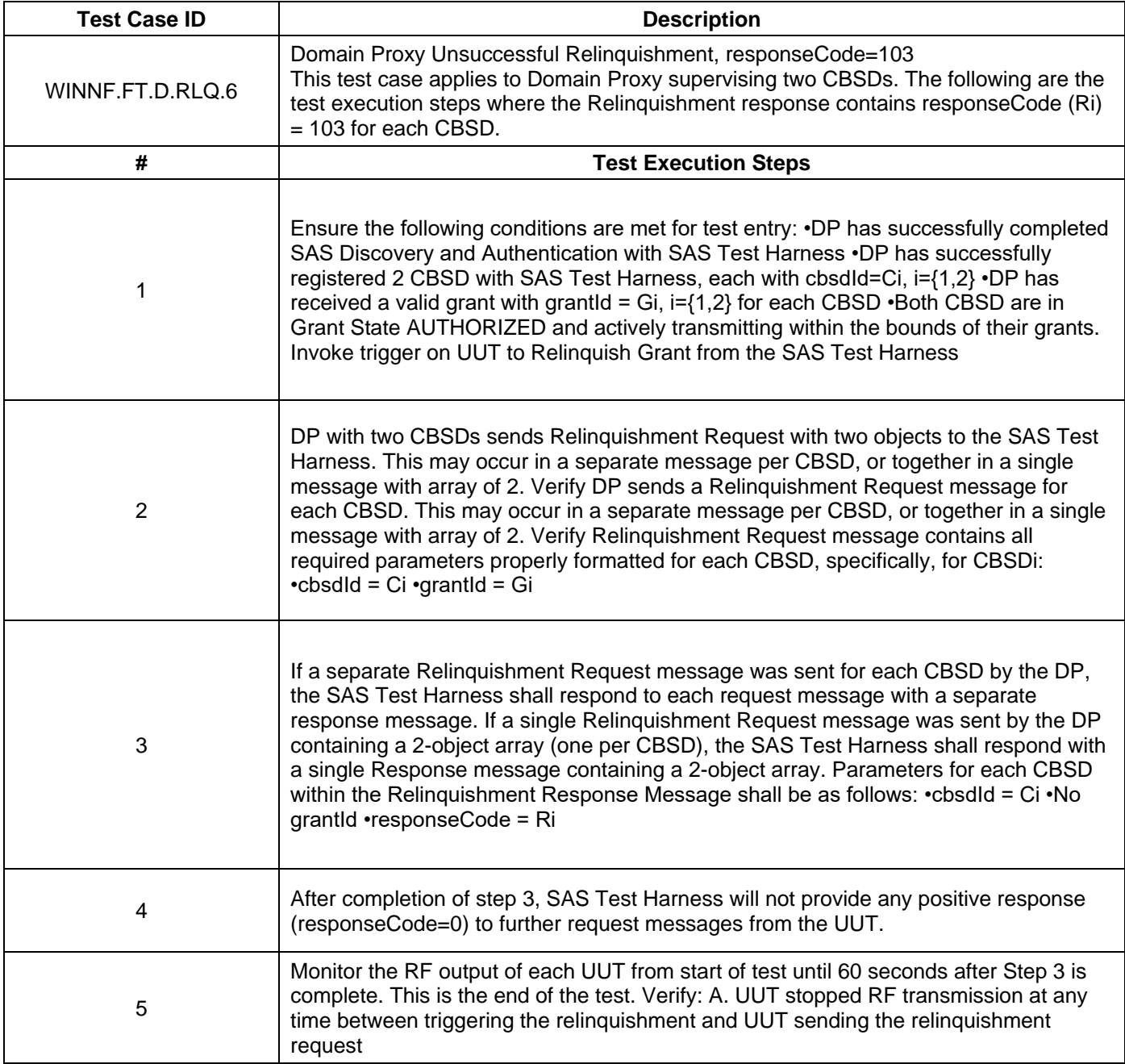

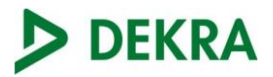

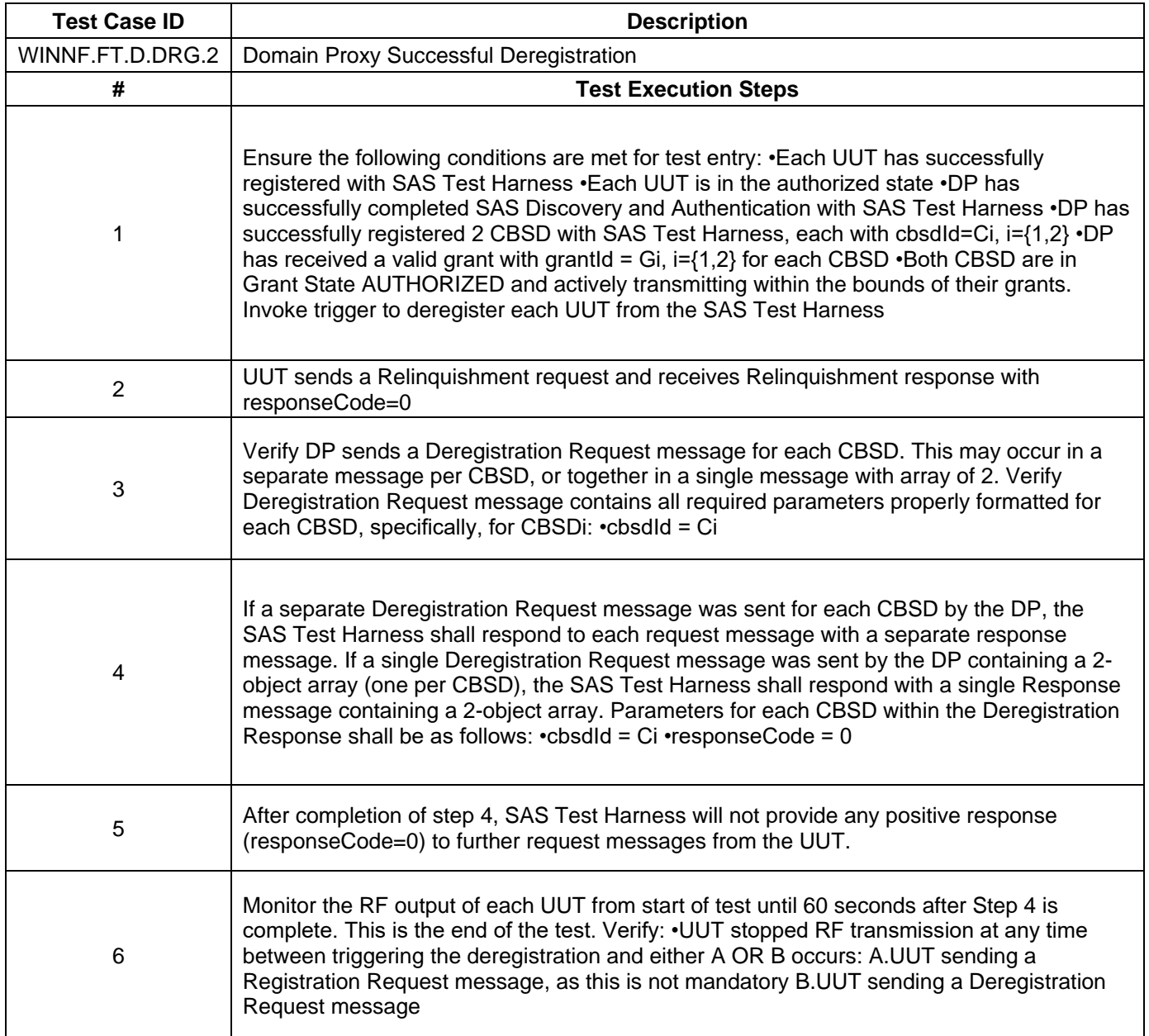

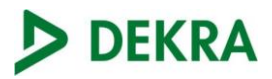

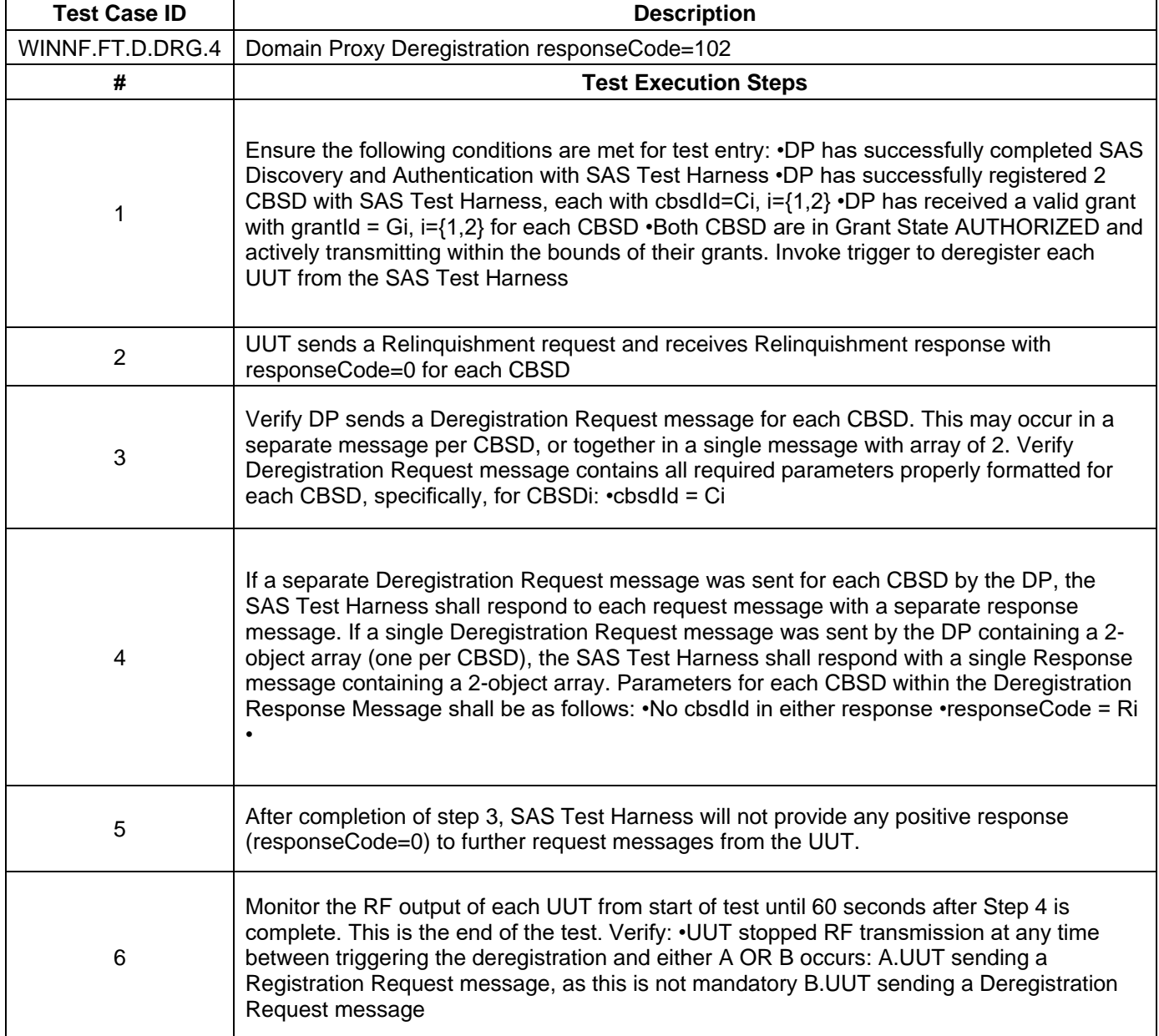

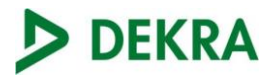

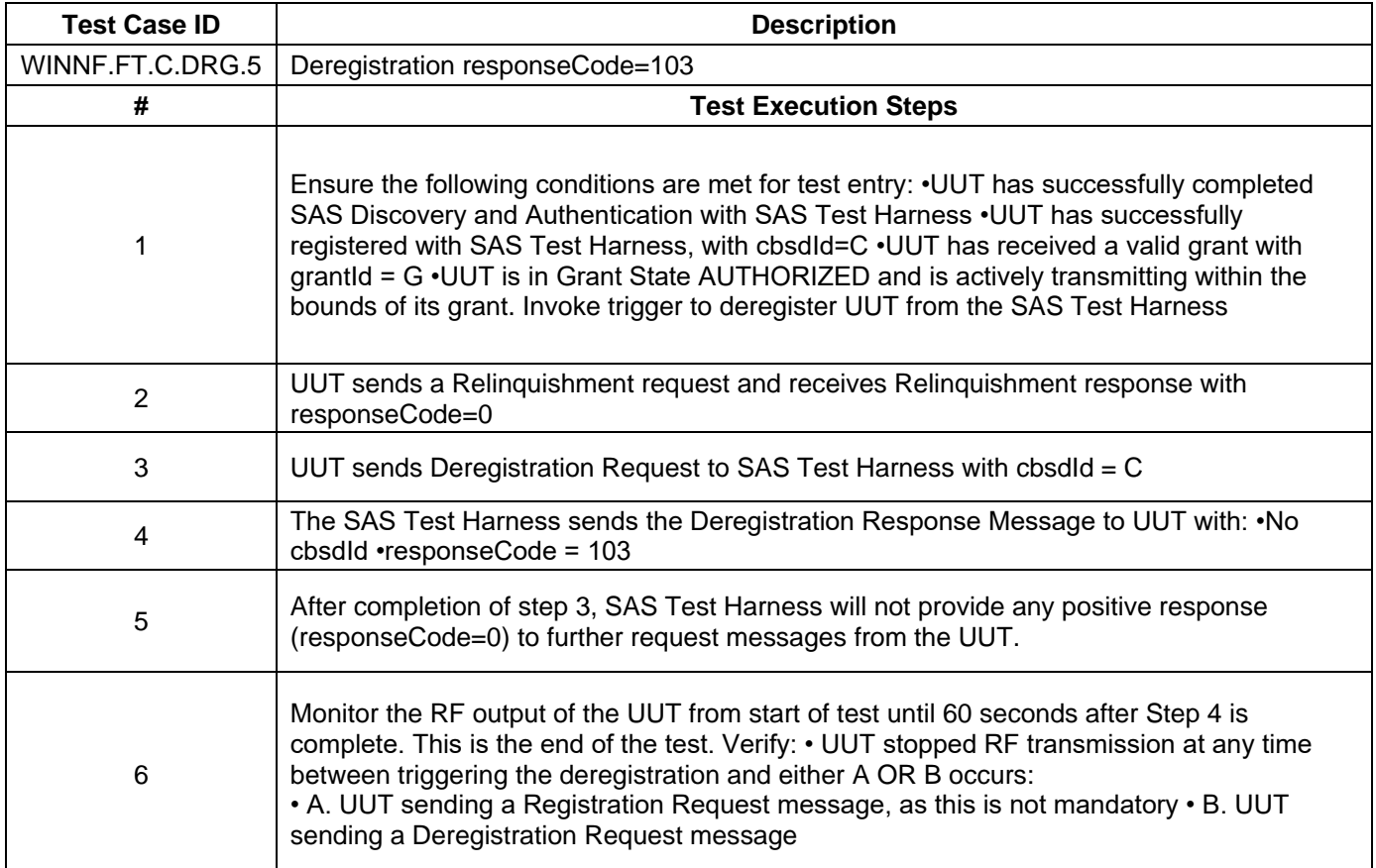

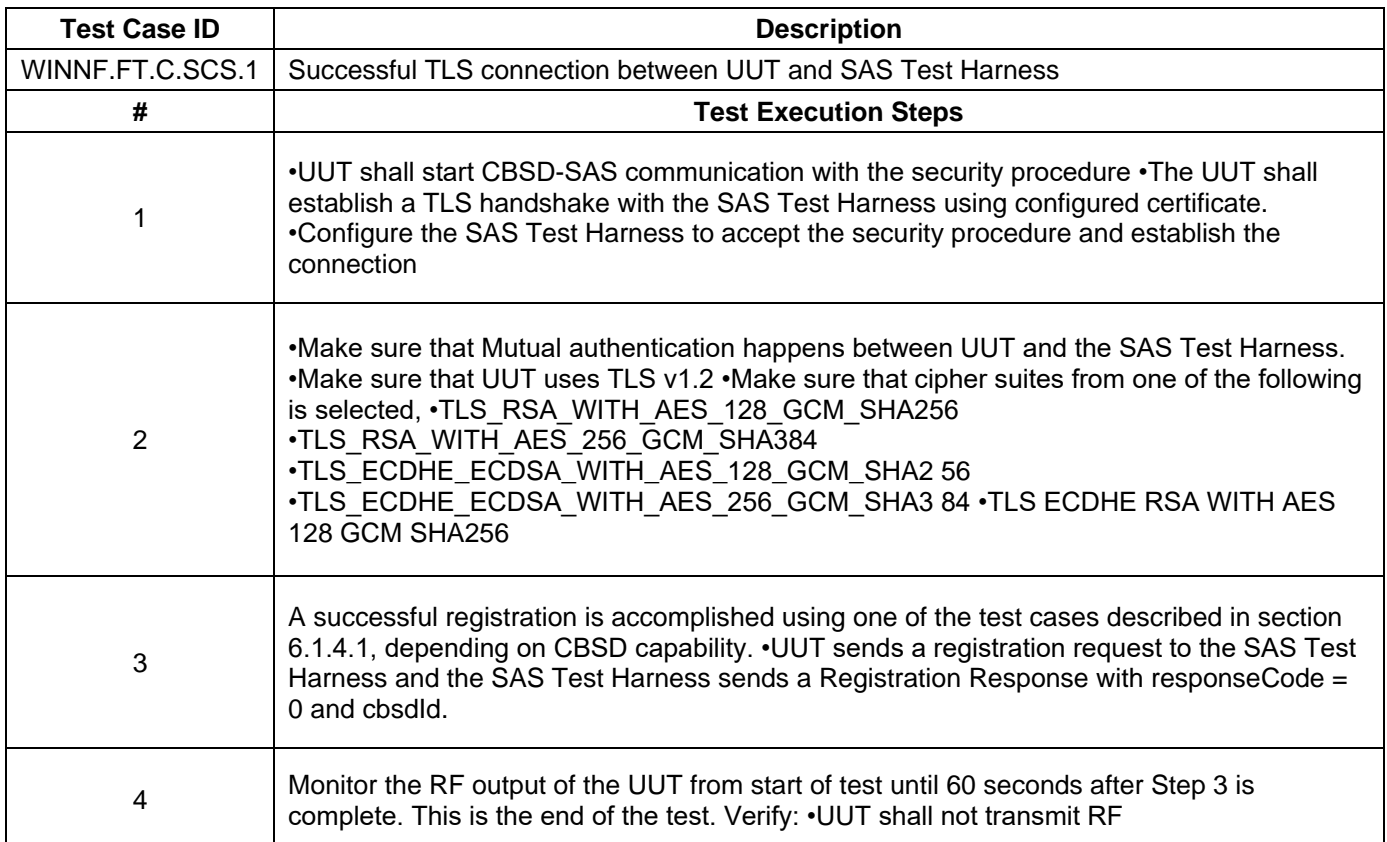

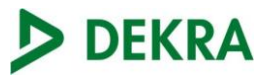

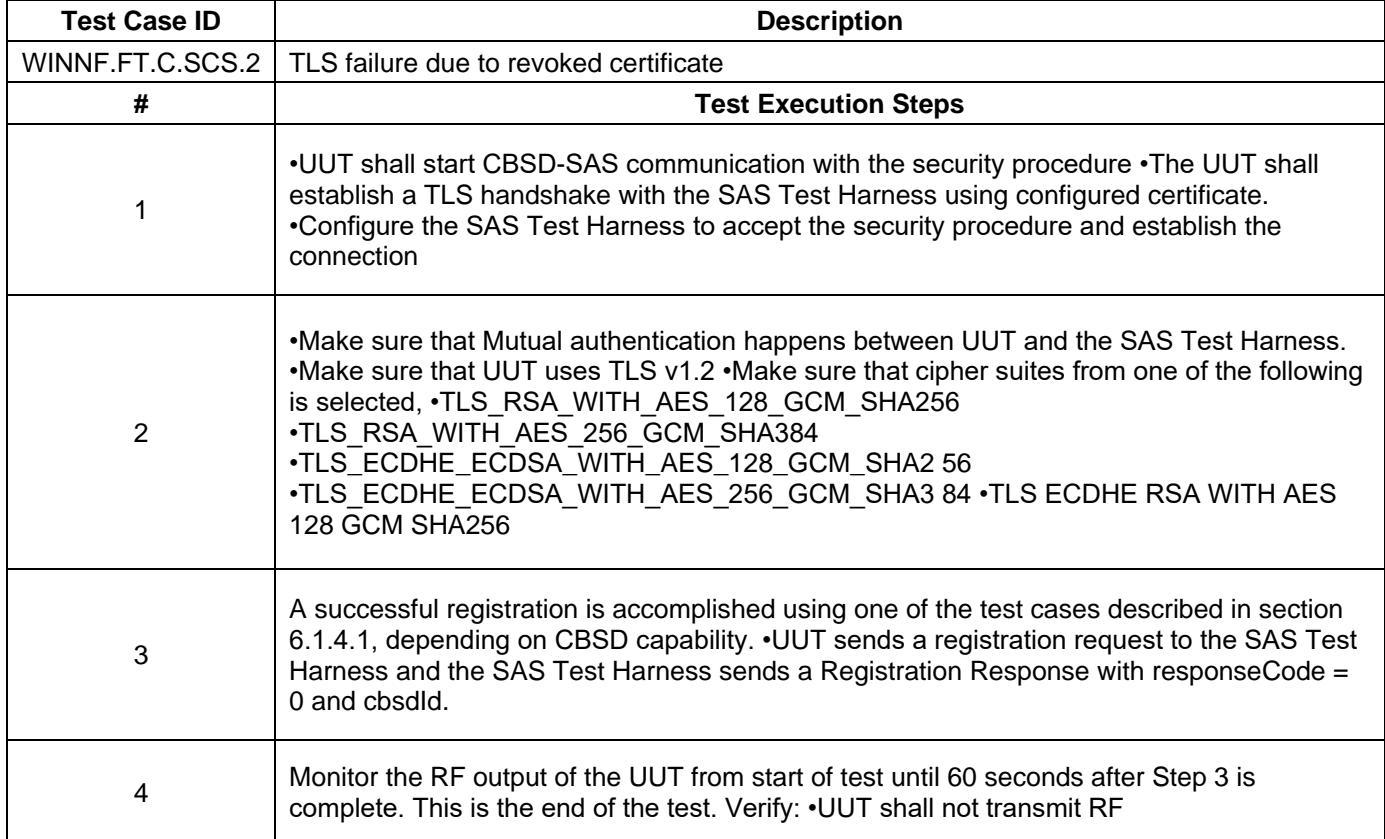

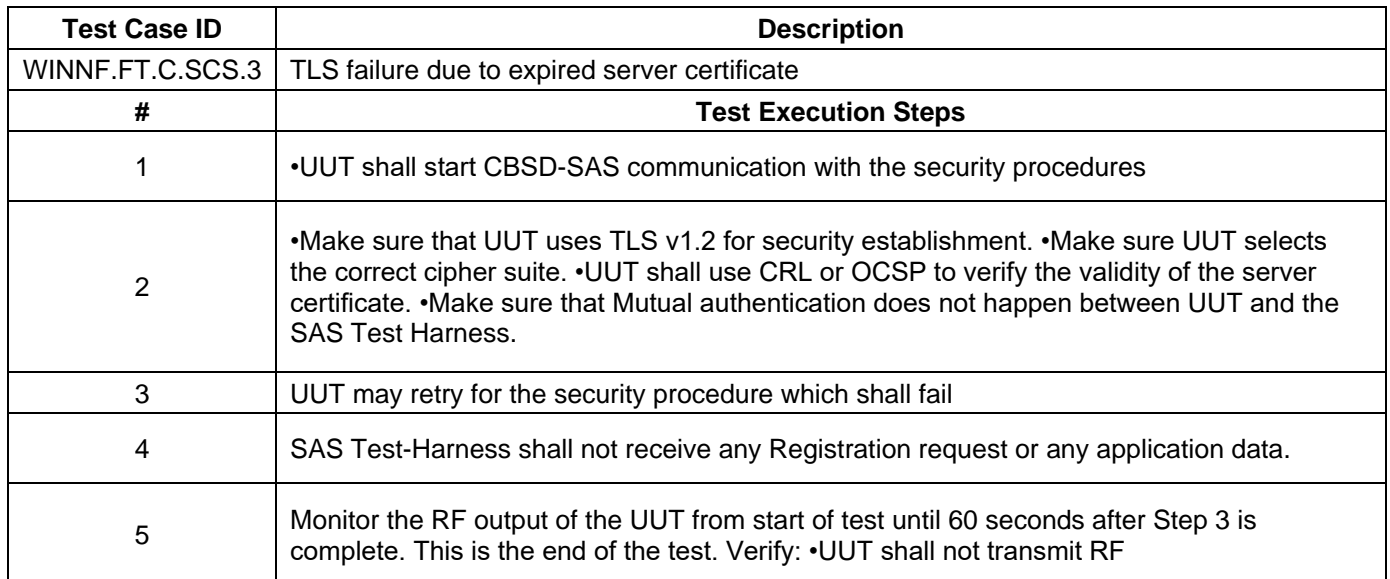

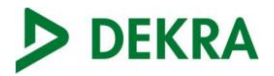

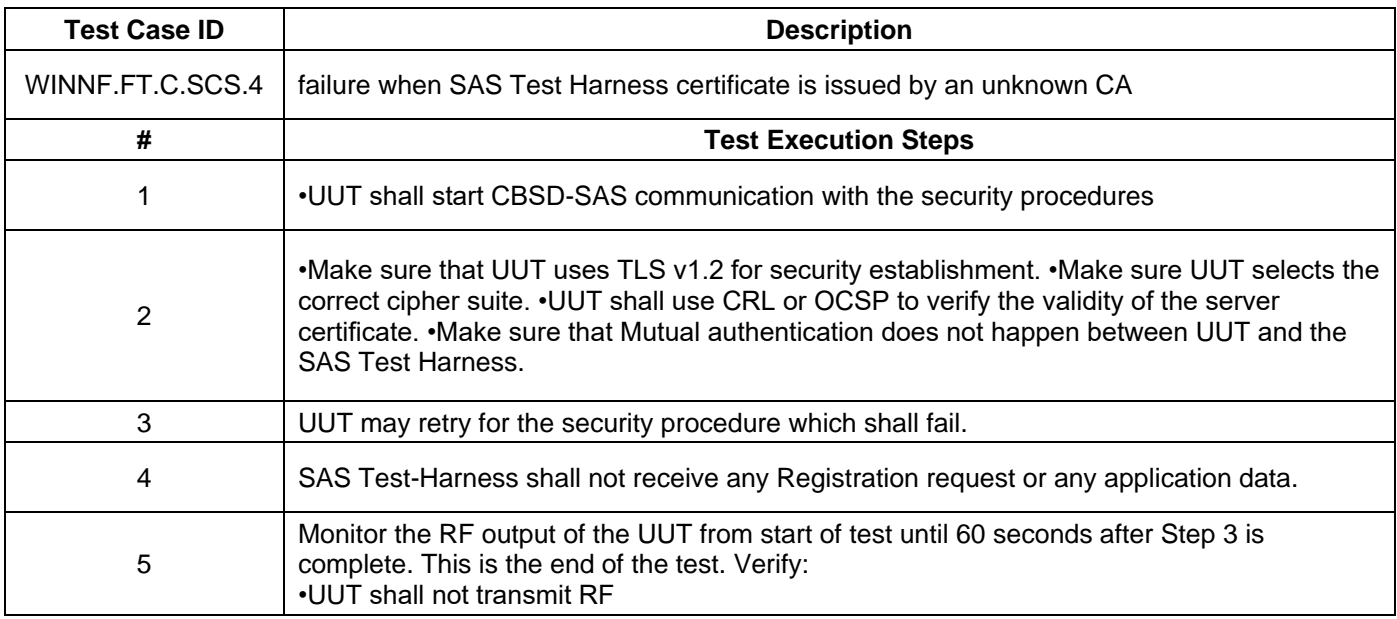

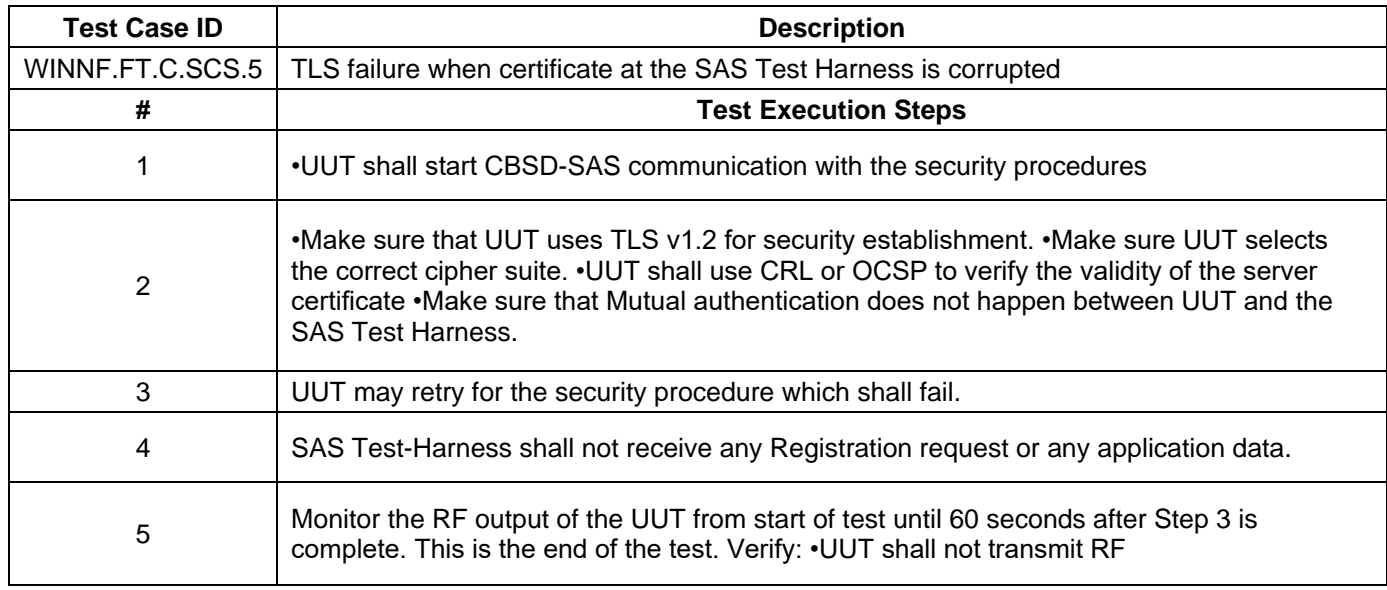

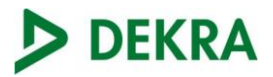

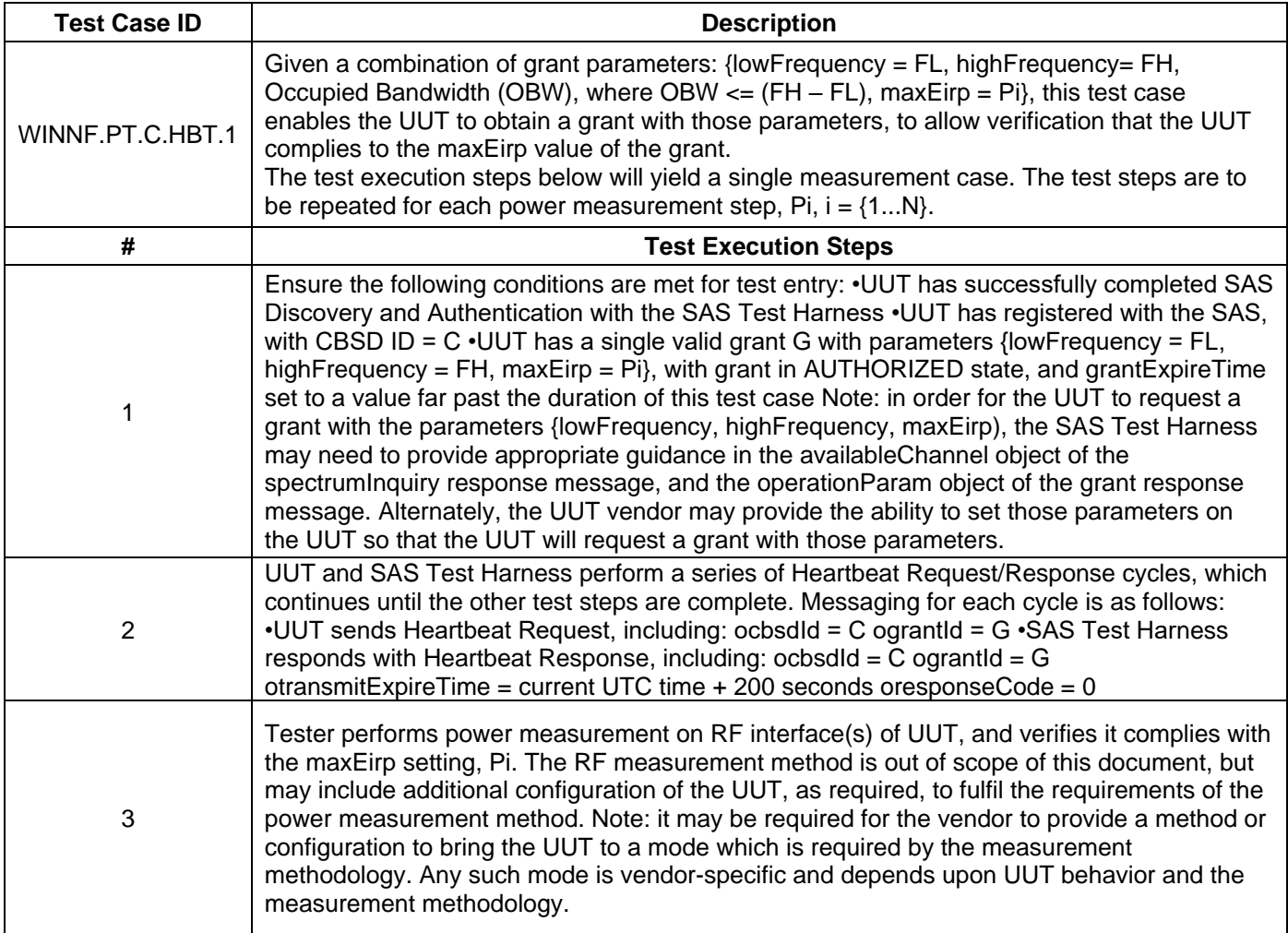